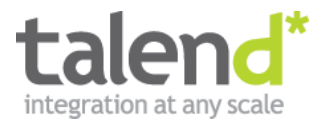

#### **Systems Integration in the NoSQL Era with Apache Camel**

Kai Wähner 2/25/2013

#### **Kai Wähner**

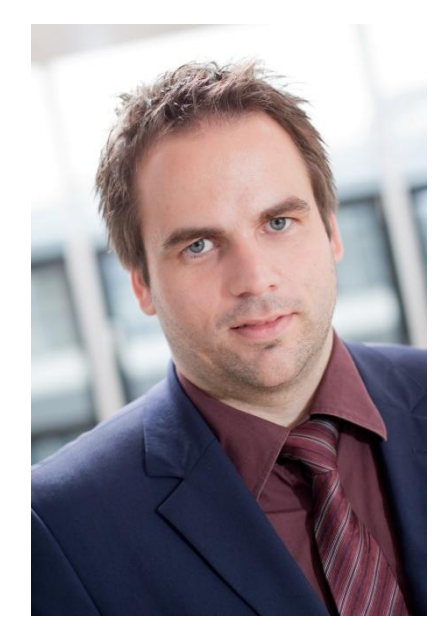

**Consulting** Developing **Coaching Speaking Writing** 

#### Main Tasks

Requirements Engineering Enterprise Architecture Management Business Process Management Architecture and Development of Applications Service-oriented Architecture Integration of Legacy Applications Cloud Computing Big Data

#### **Contact**

Email: kwaehner@talend.com Blog: www.kai-waehner.de/blog Twitter: @KaiWaehner Social Networks: Xing, LinkedIn

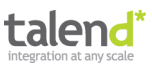

#### **What is the problem?**

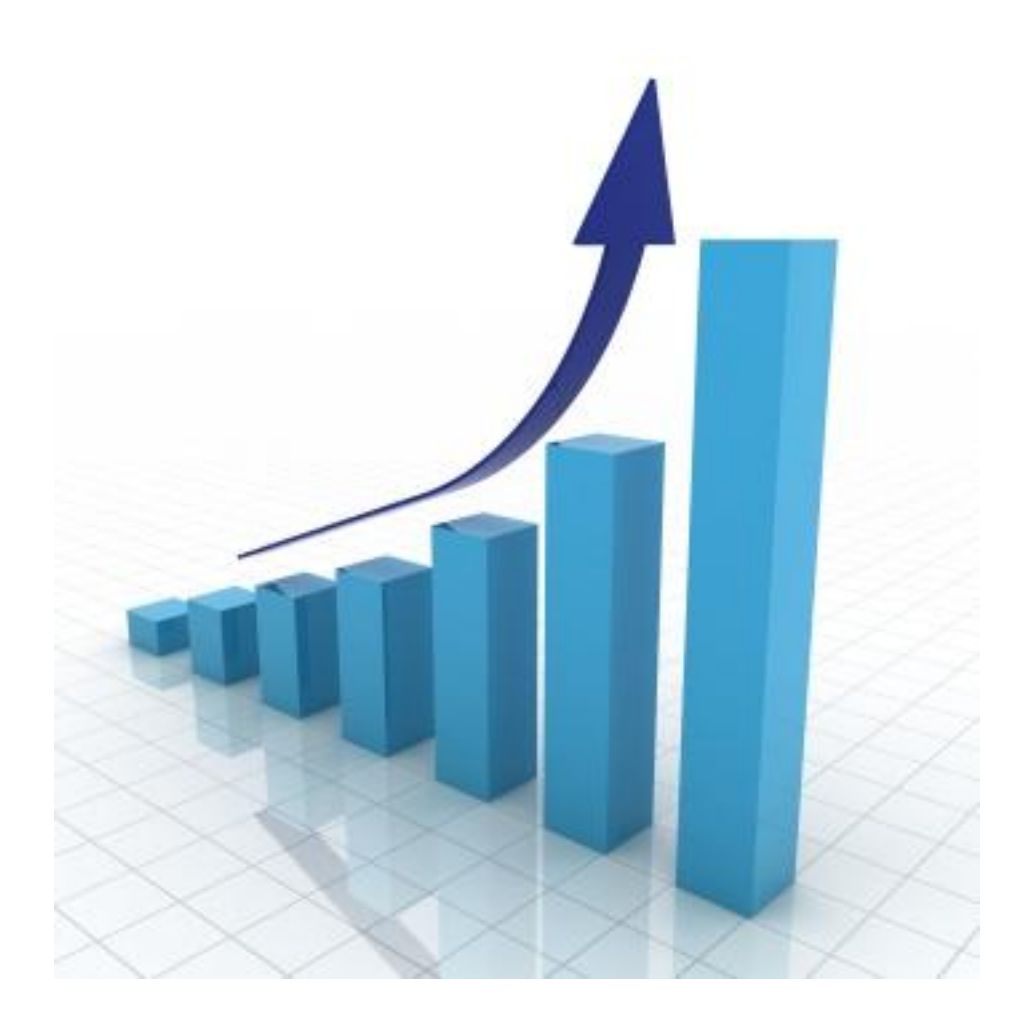

# Growth

- Applications
- Interfaces
- Technologies
- Products

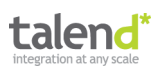

#### **A new era: NoSQL**

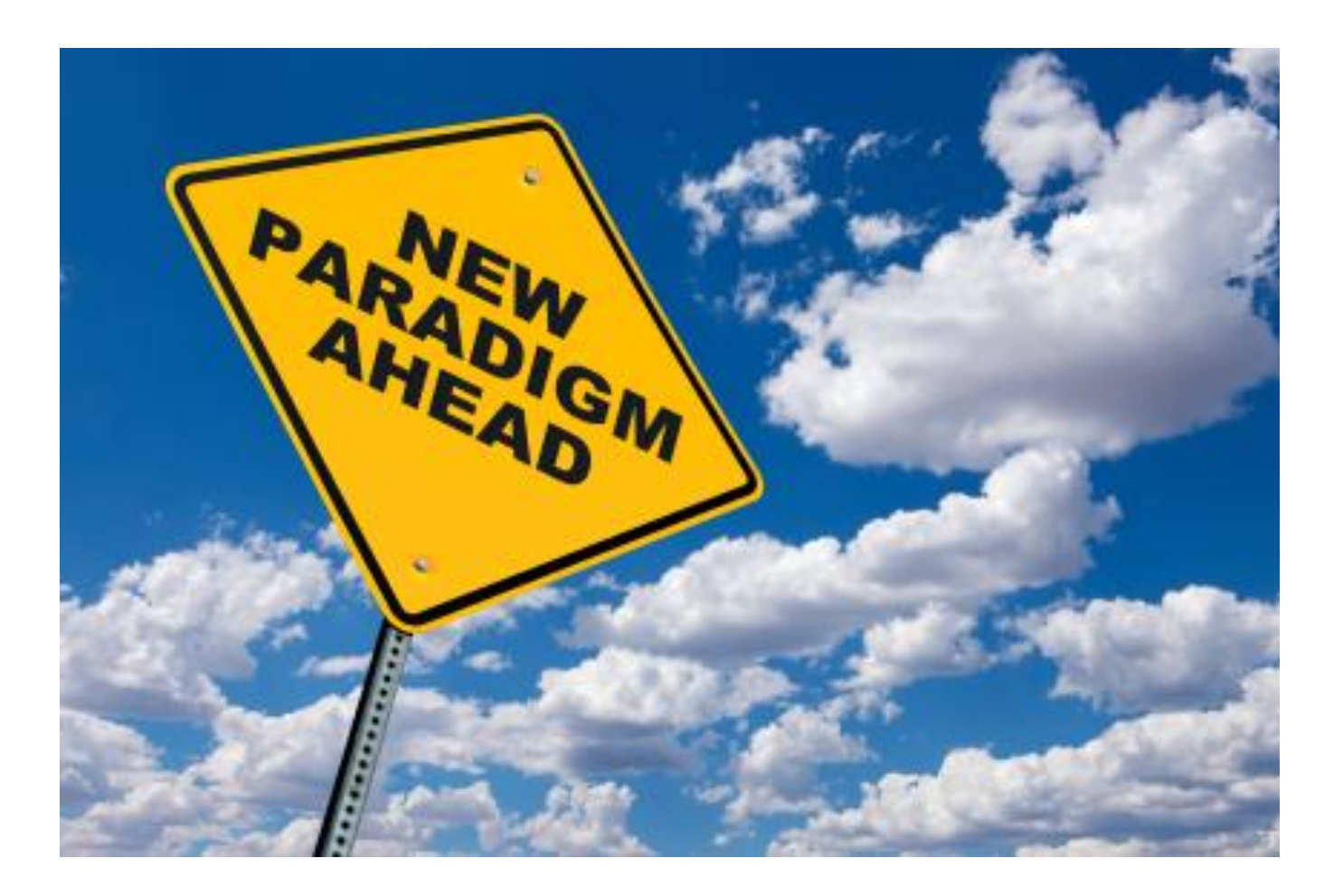

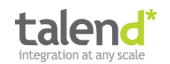

#### **Solution: systems integration**

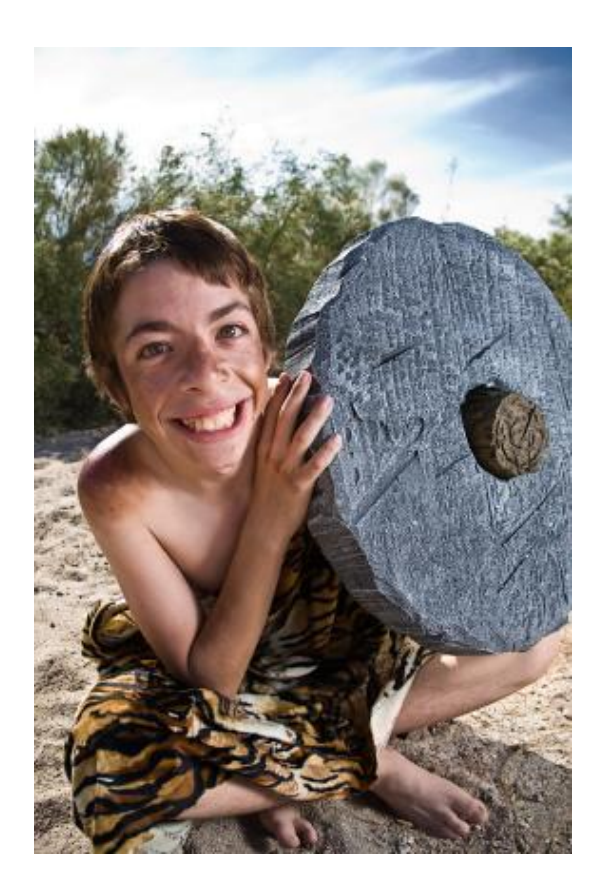

# All Roads lead to Rome ...

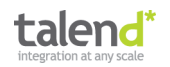

#### **Wishes for integrators**

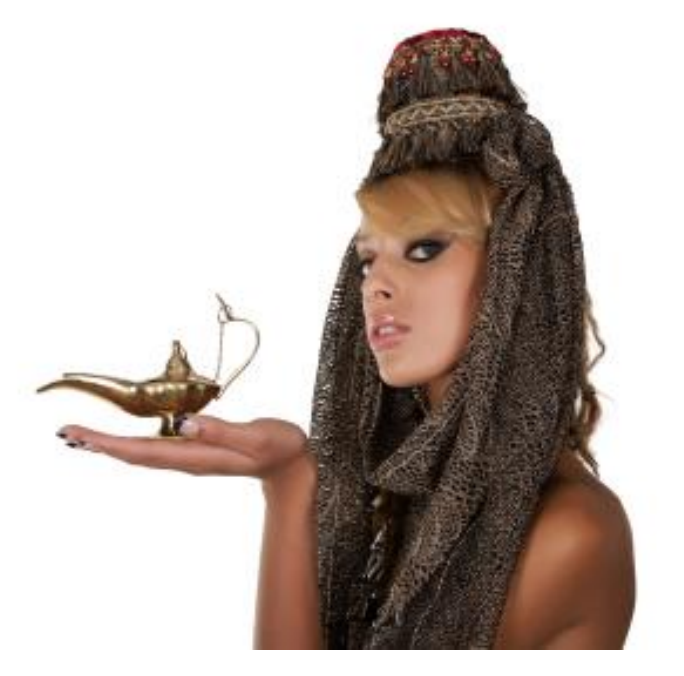

- Standardized Modeling
- Efficient Realization
- Automatic Testing

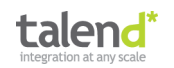

### **Systems integration in the NoSQL era**

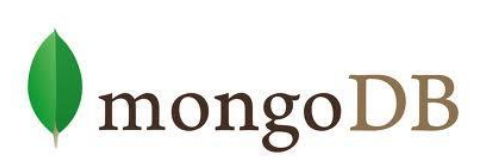

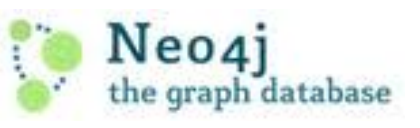

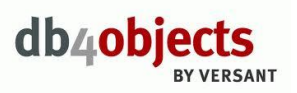

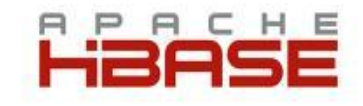

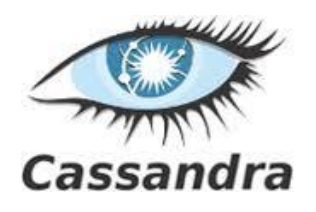

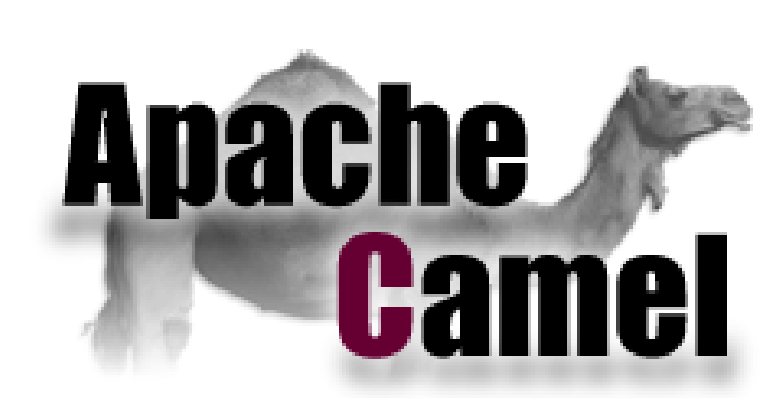

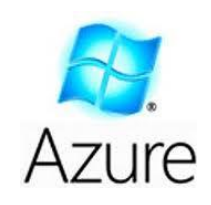

rackspace

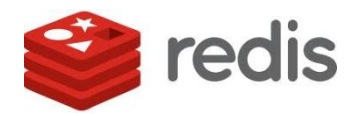

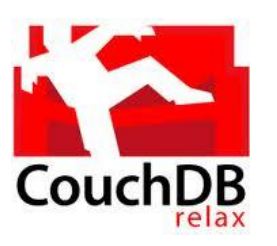

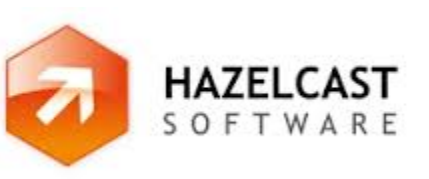

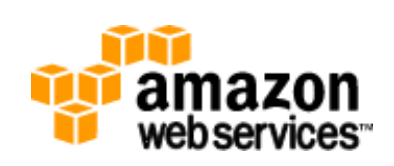

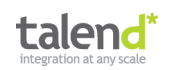

#### **What is the key message?**

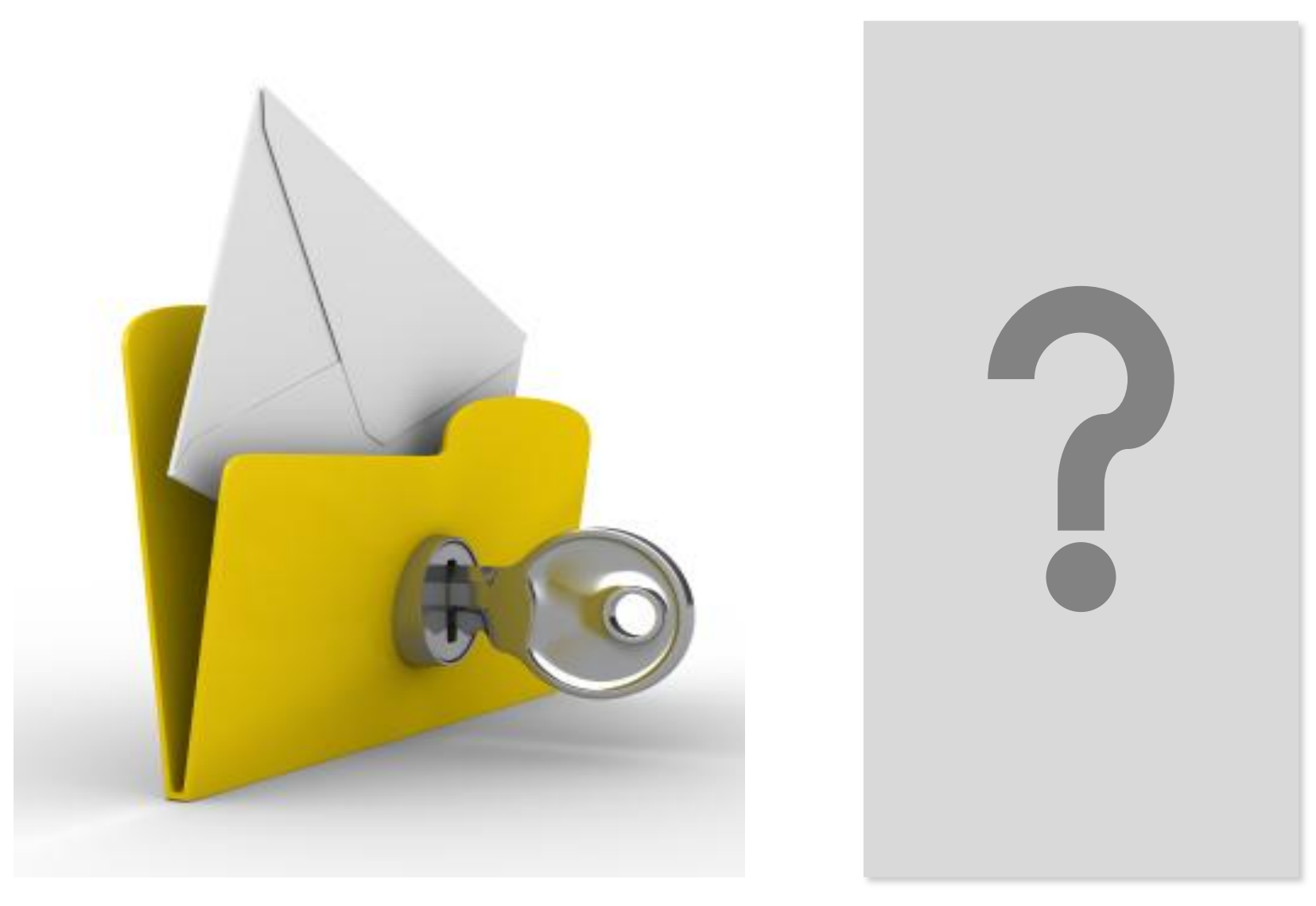

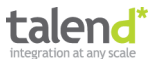

#### **Key messages**

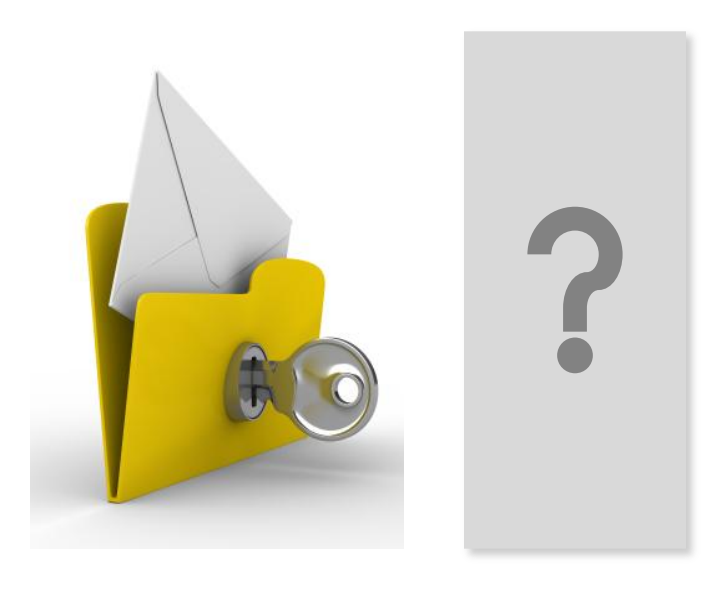

NoSQL cannot be avoided, and must be integrated! NoSQL integration is already possible! Apache Camel helps a lot!

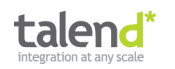

- 1) Introduction to NoSQL
- 2) Introduction to Apache Camel
- 3) Integration of a Graph-oriented Database
- 4) Integration of a Key-Value Database
- 5) Integration of an In-Memory Database
- 6) Integration of a Document-oriented Database
- 7) Integration of a Column-oriented Database
- 8) Custom NoSQL Components

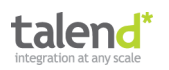

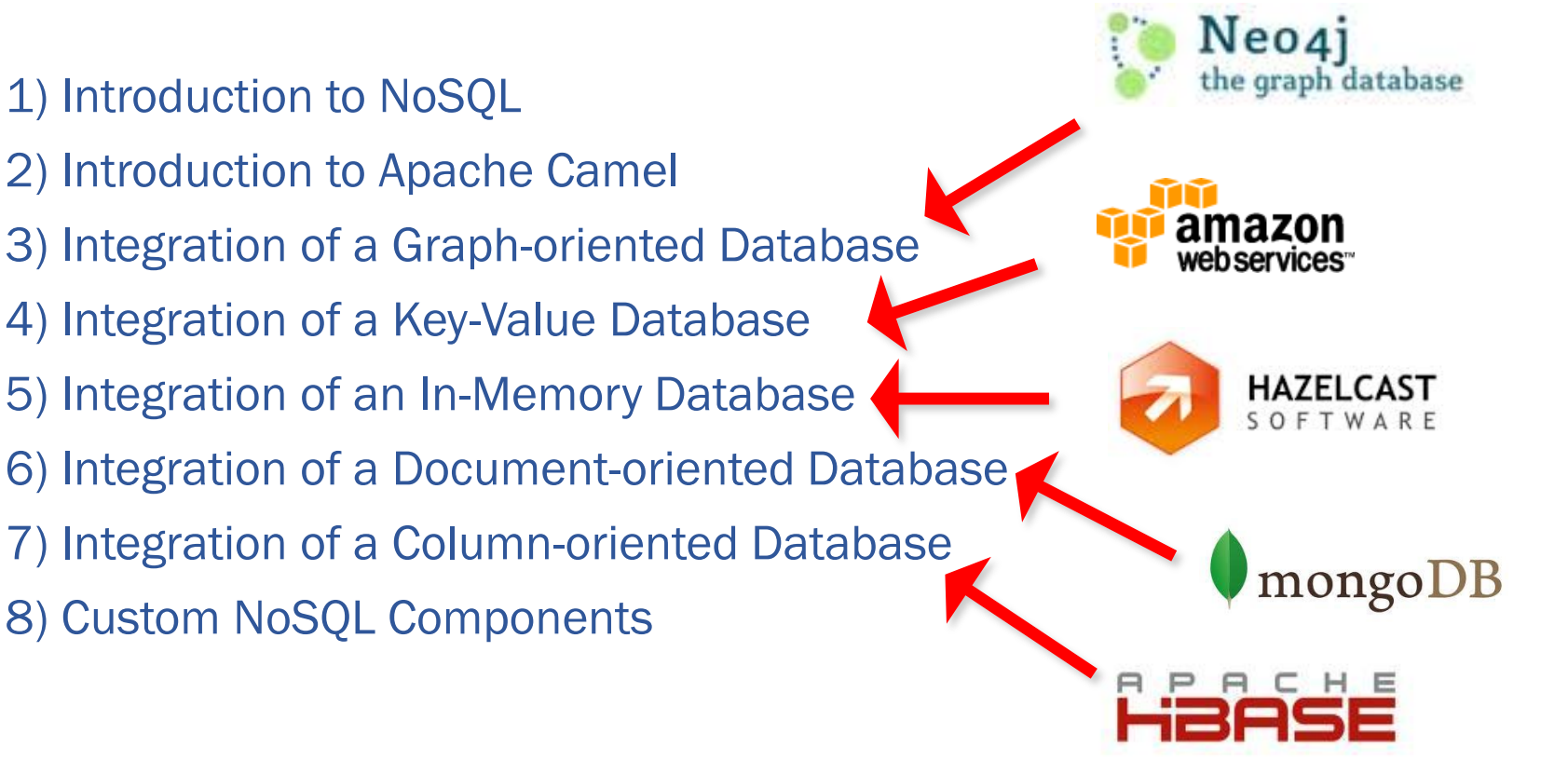

# **Live Demos**

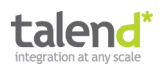

- 1) Introduction to NoSQL
- 2) Introduction to Apache Camel
- 3) Integration of a Graph-oriented Database
- 4) Integration of a Key-Value Database
- 5) Integration of an In-Memory Database
- 6) Integration of a Document-oriented Database
- 7) Integration of a Column-oriented Database
- 8) Custom NoSQL Components

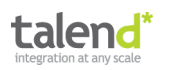

#### **The evolving database landscape**

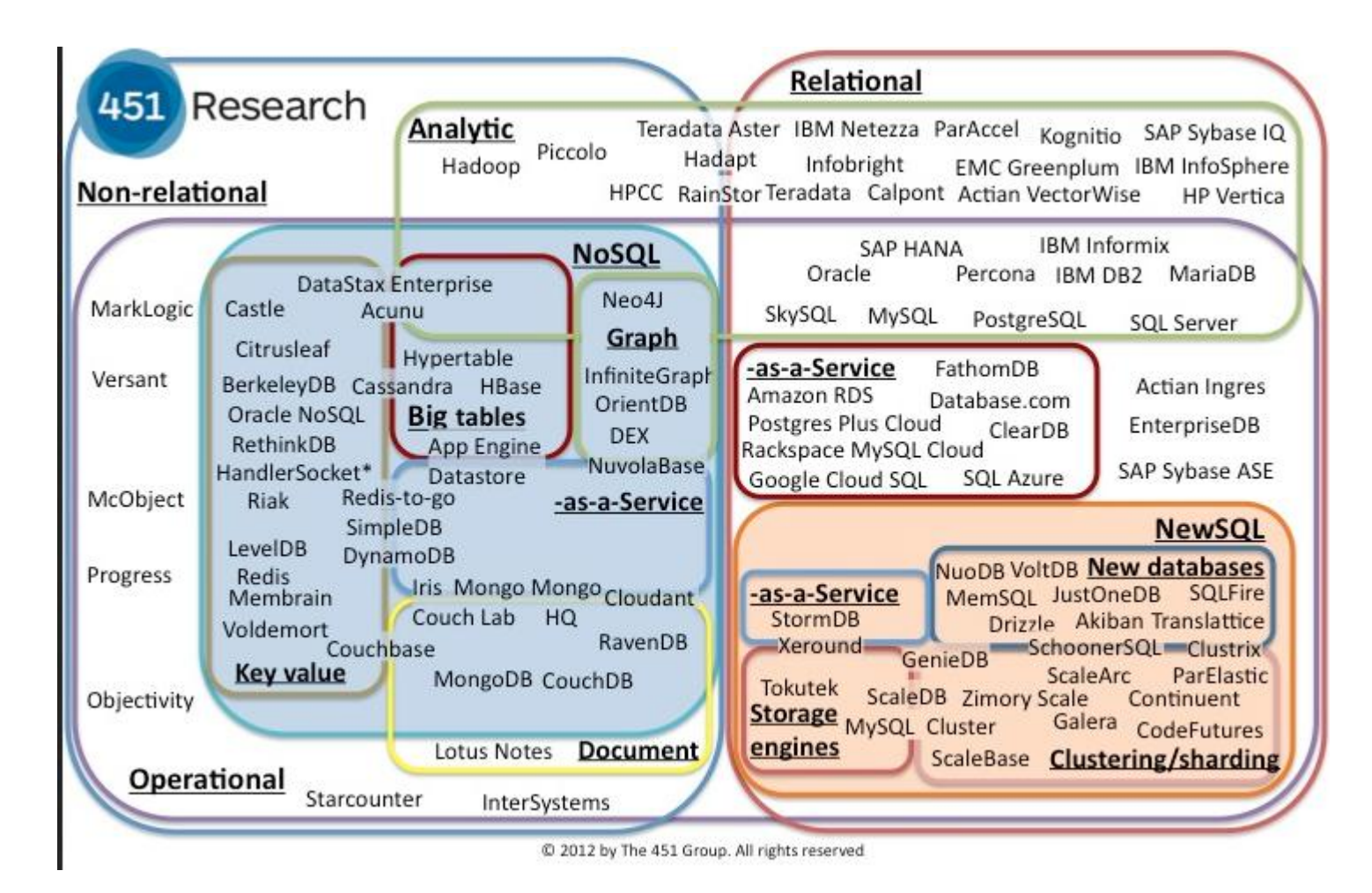

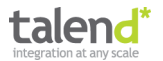

#### **Complementary Concepts**

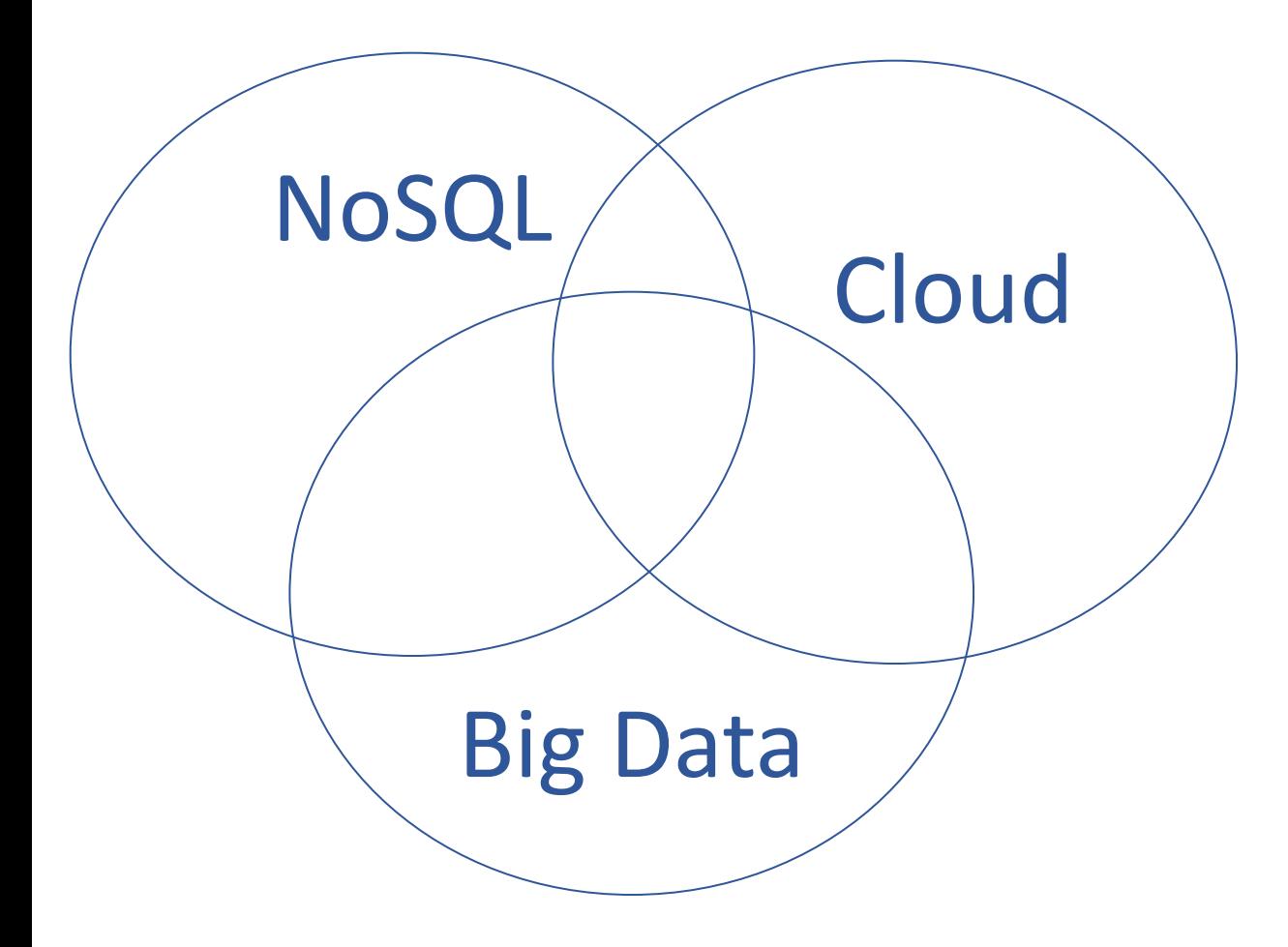

**For example, Amazon S3 is NoSQL and Cloud and Big Data**

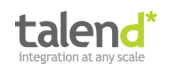

- 1) Introduction to NoSQL
- 2) Introduction to Apache Camel
- 3) Integration of a Graph-oriented Database
- 4) Integration of a Key-Value Database
- 5) Integration of an In-Memory Database
- 6) Integration of a Document-oriented Database
- 7) Integration of a Column-oriented Database
- 8) Custom NoSQL Components

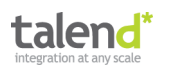

#### **Alternatives for systems integration**

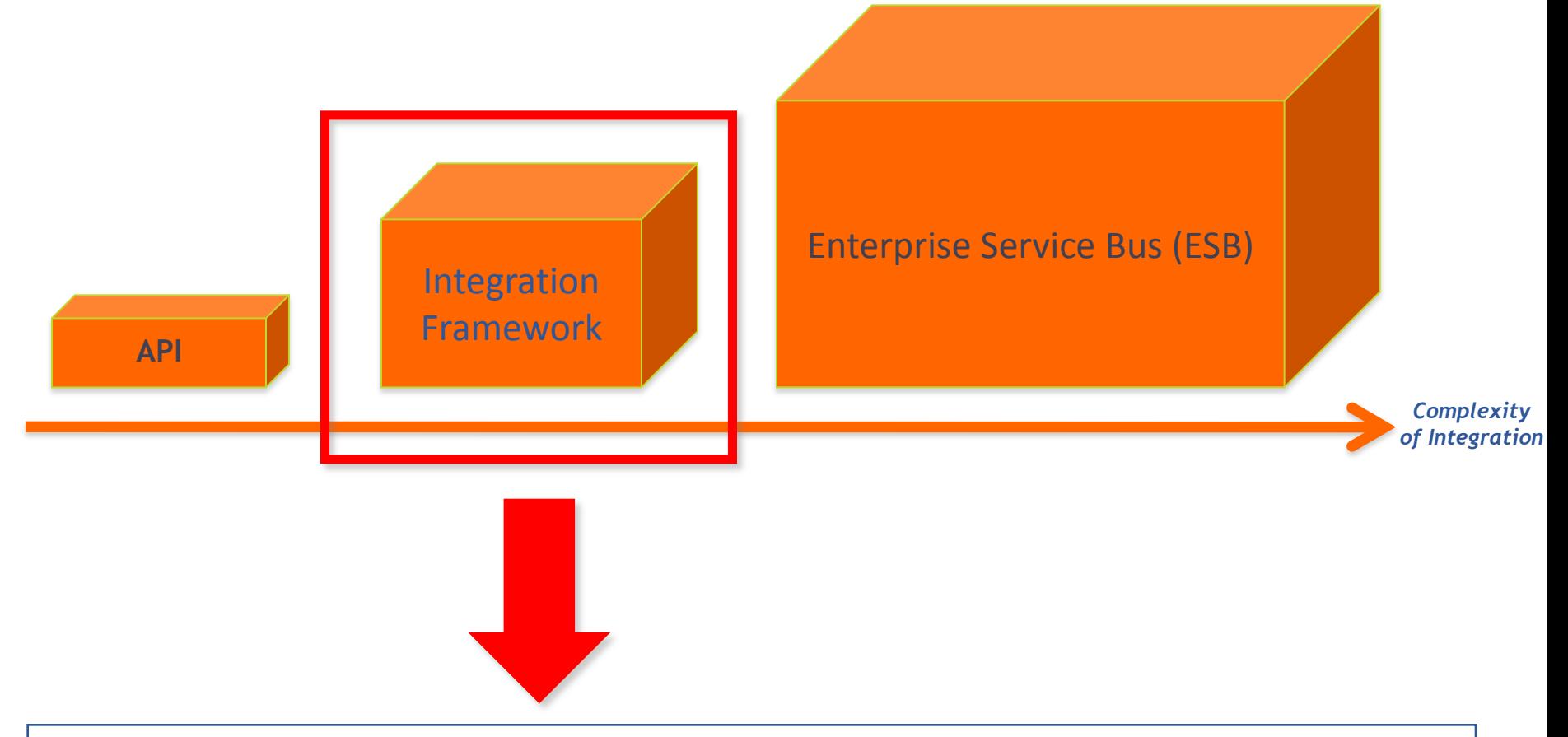

#### **Apache Camel vs. Spring Integration vs. Mule**

*http://www.kai-waehner.de/blog/2012/01/10/spoilt-for-choice-which-integration-framework-to-use-spring-integration-mule-esb-or-apache-camel/*

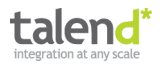

#### **Enterprise Integration Patterns (EIP)**

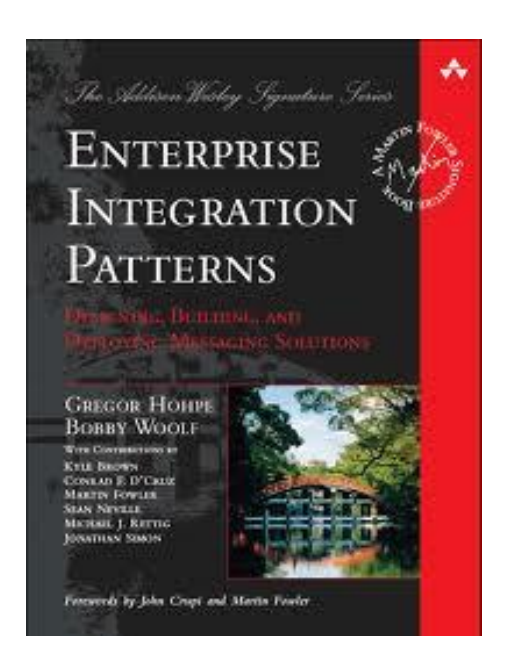

# Apache Camel Implements the EIPs

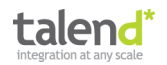

### **Enterprise Integration Patterns (EIP)**

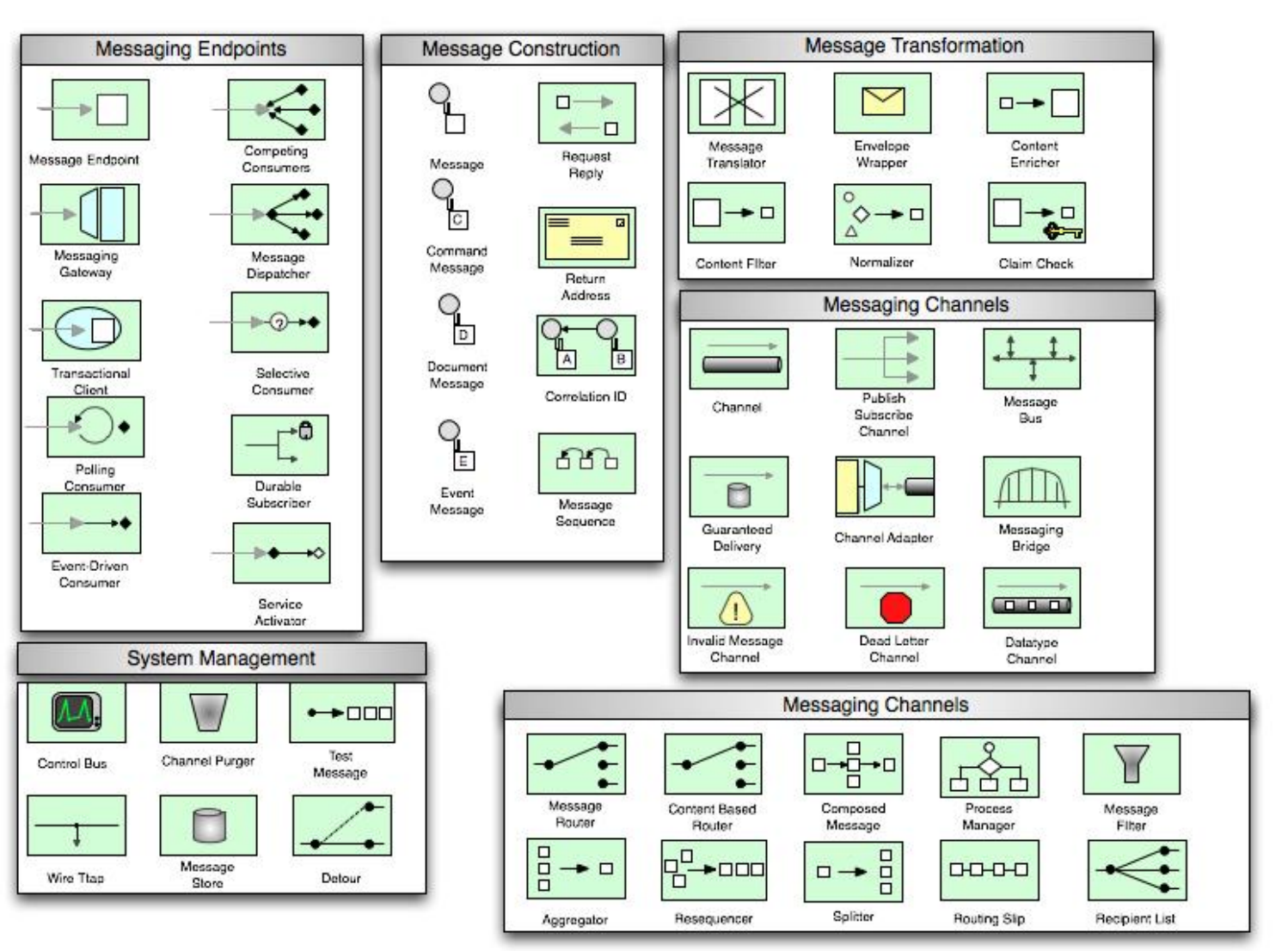

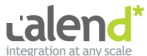

#### **Enterprise Integration Patterns (EIP)**

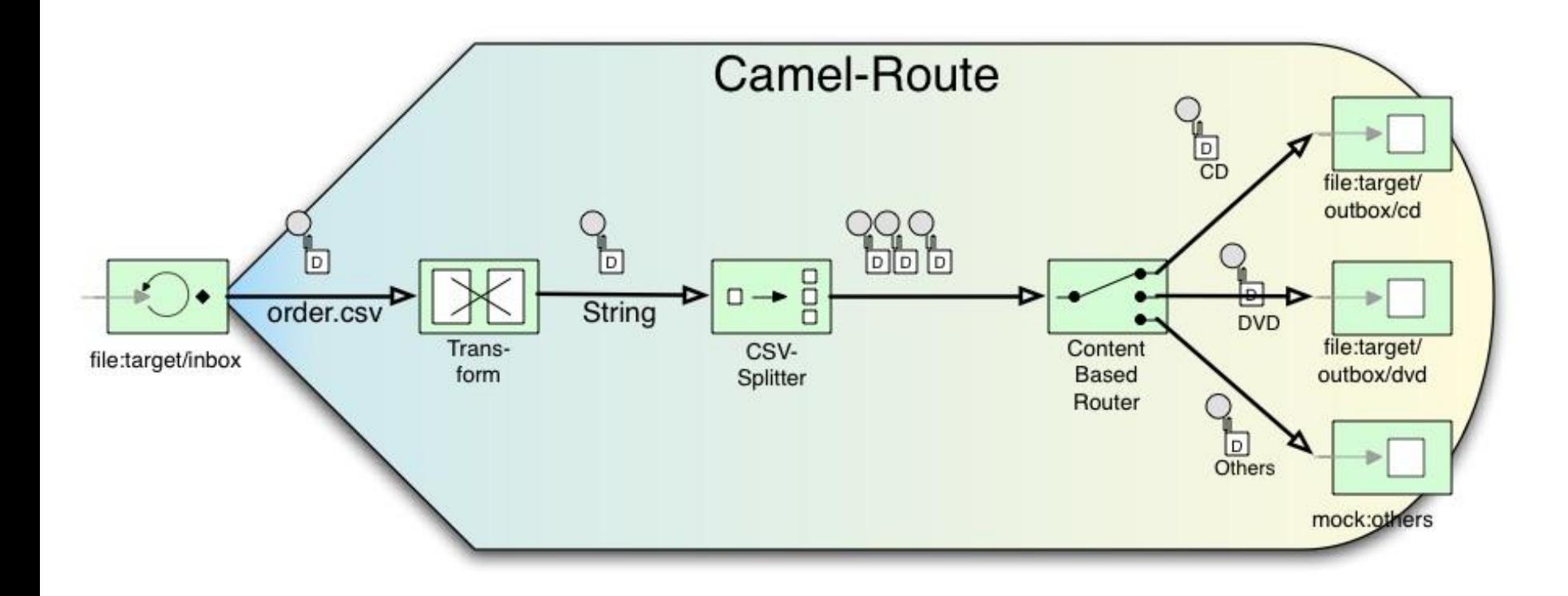

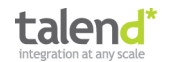

#### **Architecture**

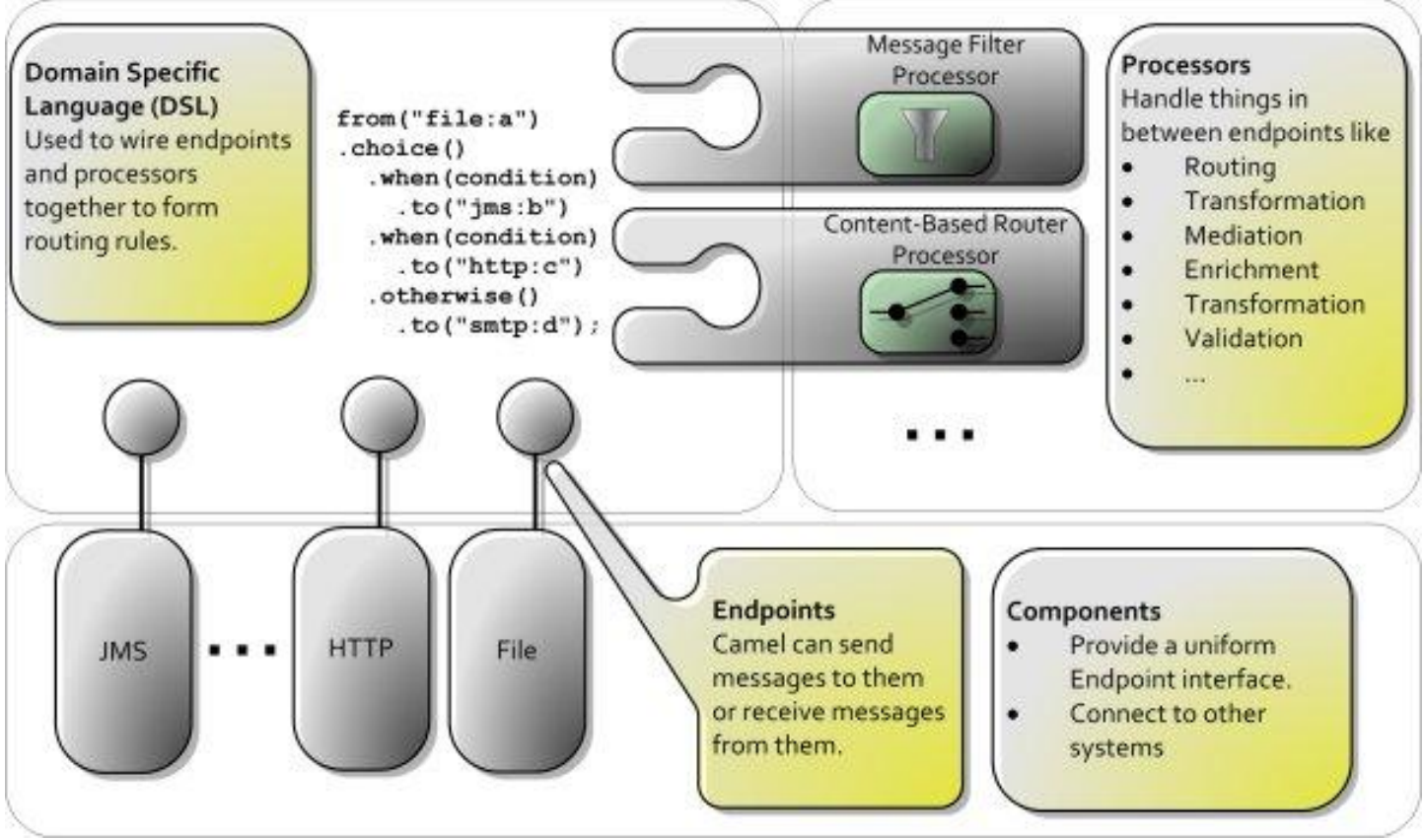

http://java.dzone.com/articles/apache-camel-integration

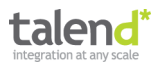

#### **Choose your favorite DSL**

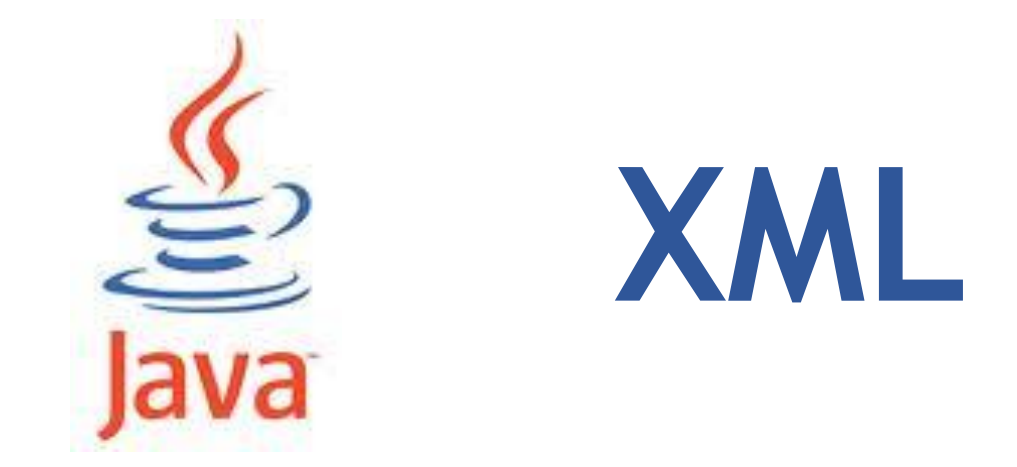

**EScala** 

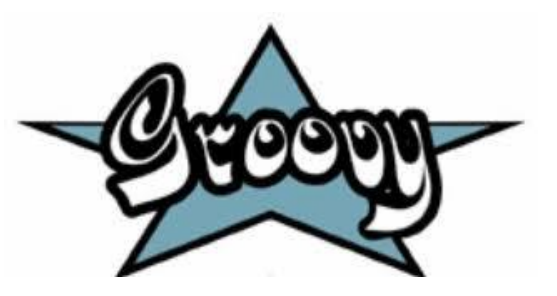

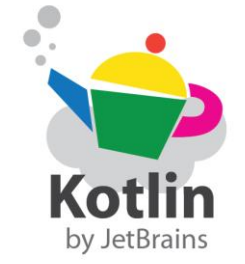

**(not production-ready yet)**

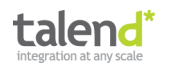

### **Choose your required components**

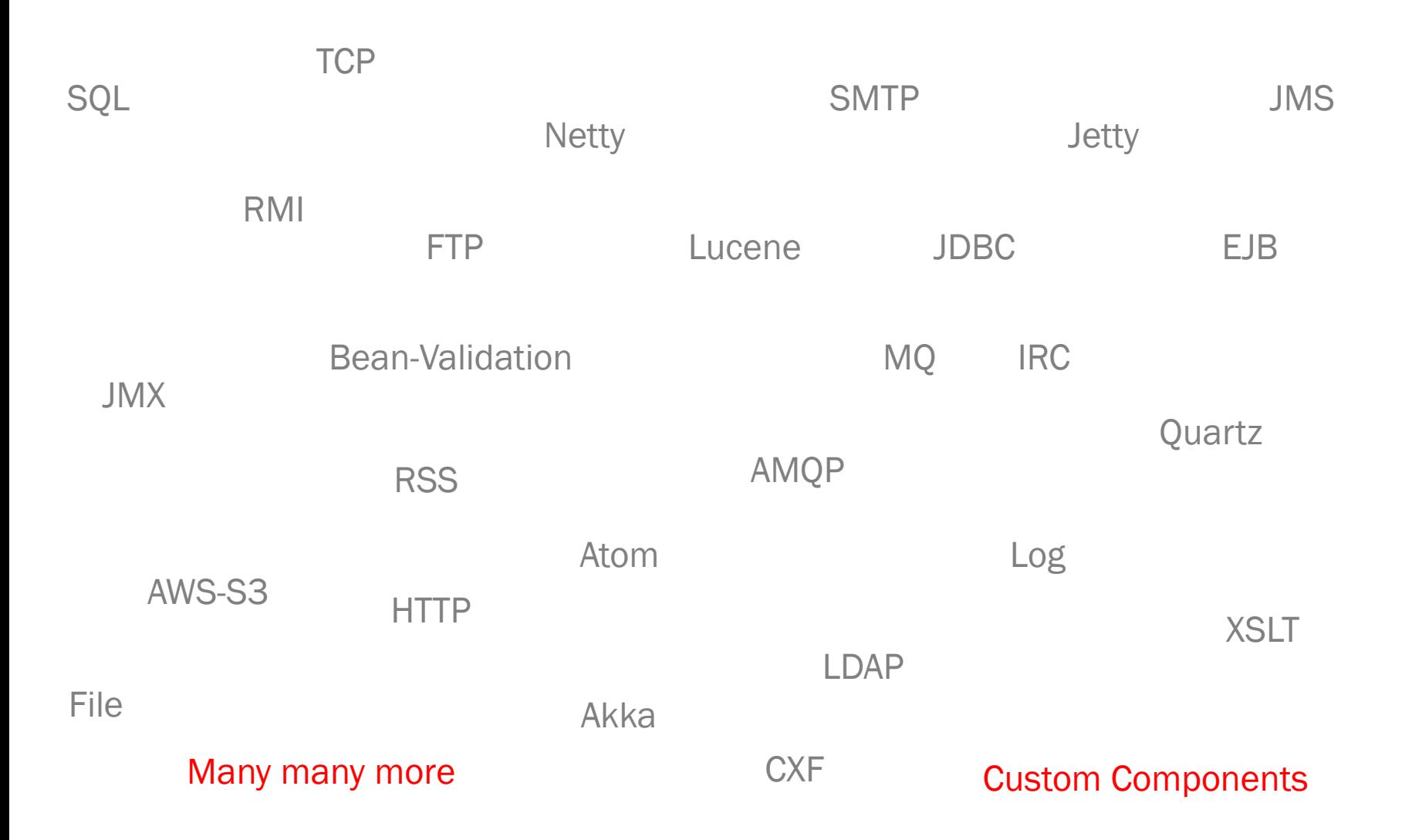

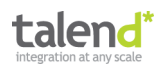

**Deploy it wherever you need**

# **Standalone**

# Application Server

# Web Container

# Spring Container

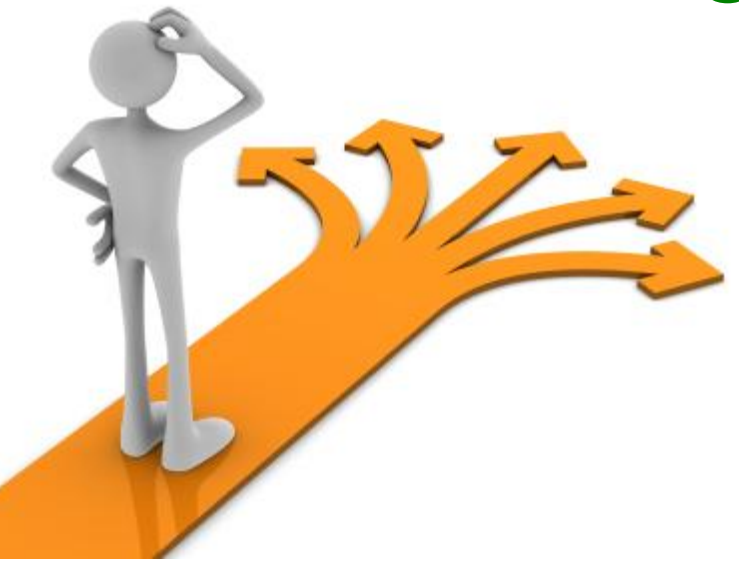

# OSGi

### **Cloud**

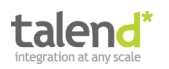

#### **Enterprise-ready**

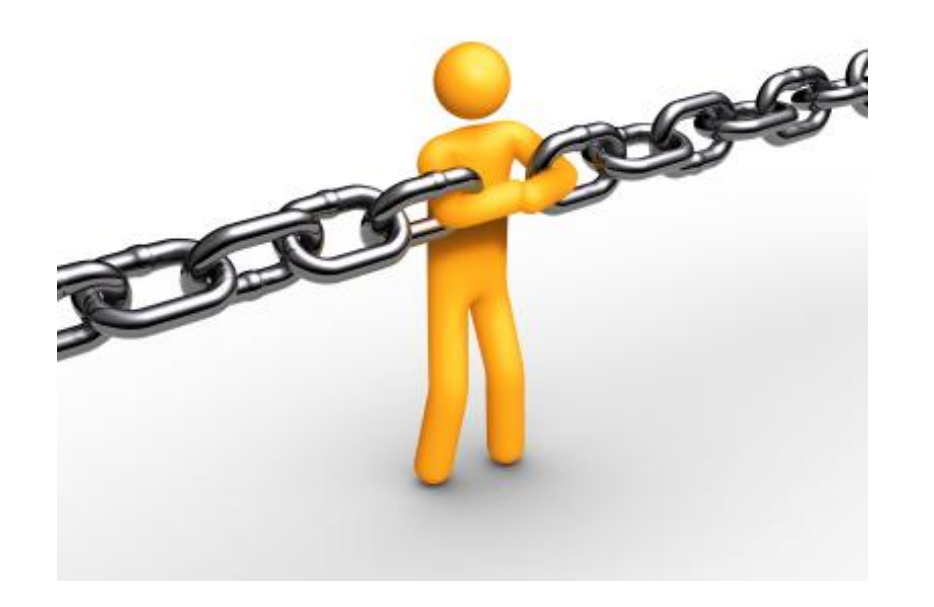

- Open Source
- Scalability
- Error Handling
- Transaction
- Monitoring
- Tooling
- Commercial Support

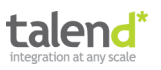

#### **Community > Camel rocks!**

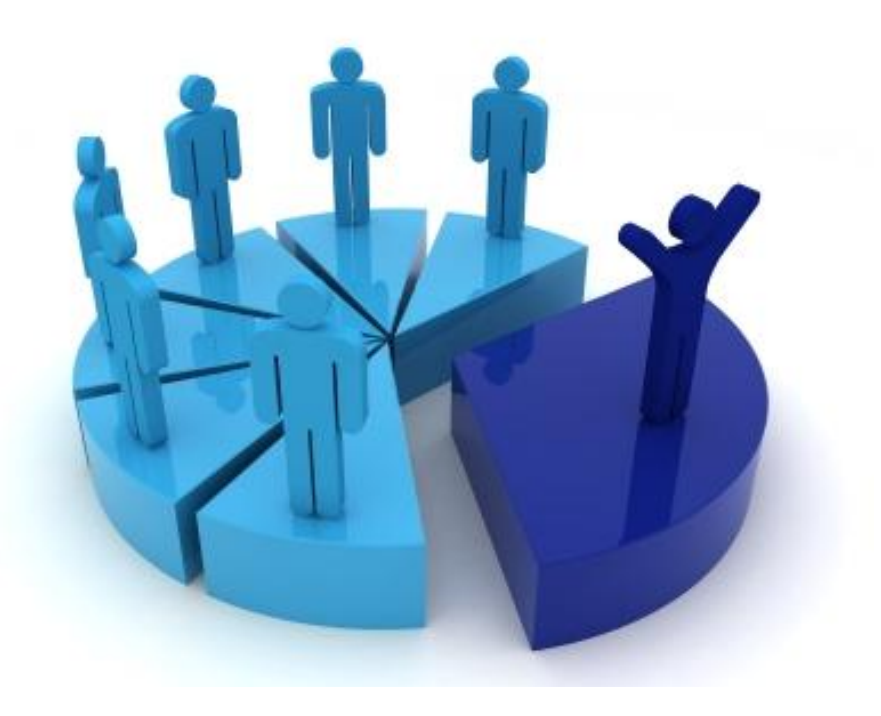

Mailing Lists? Forums? Blogs? Articles? Conference talks? ESBs? Professionals? Jobs? Knowledge?

...

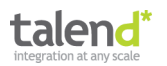

© Talend 2013 "Systems Integration in the NoSQL Era with Apache Camel" by Kai Wähner

#### **Live demo**

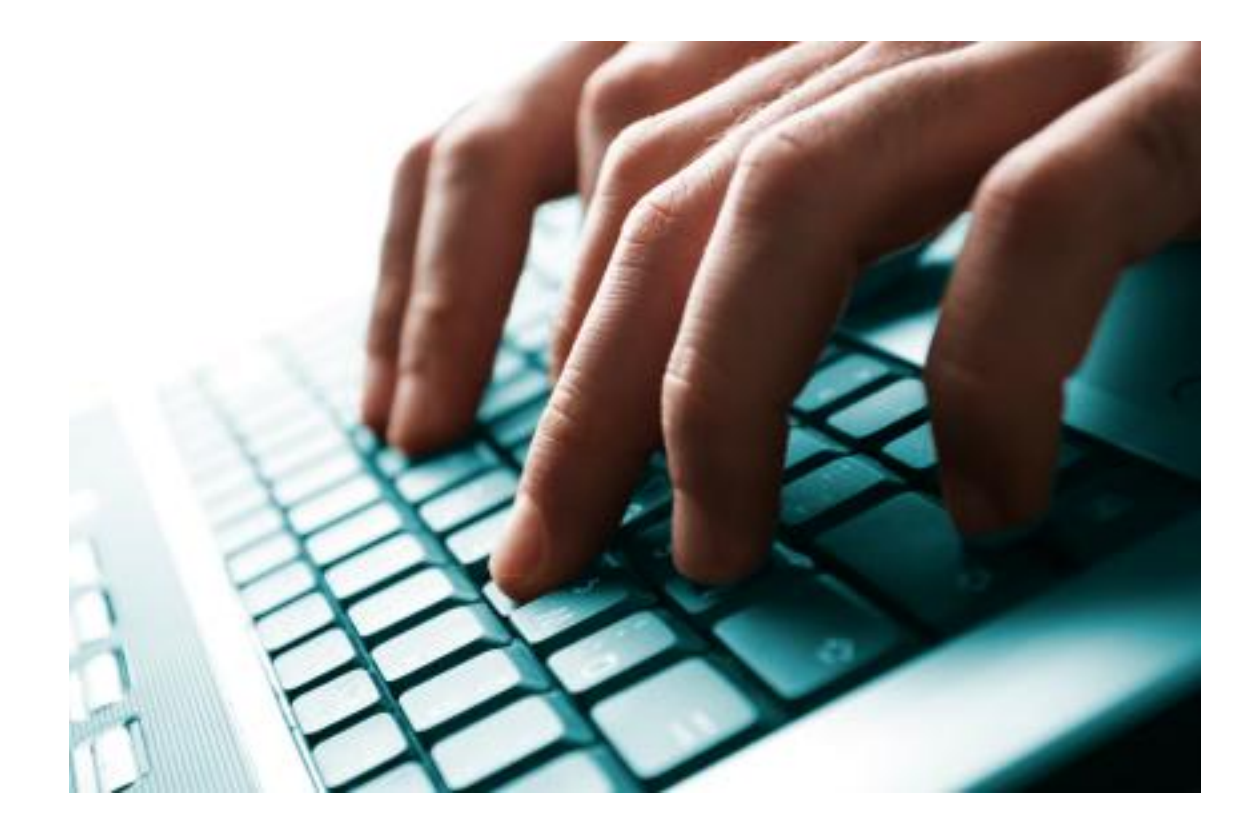

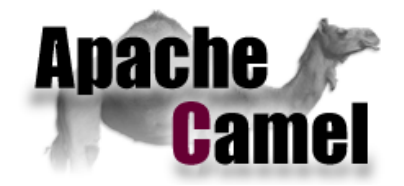

#### Apache Camel in Action

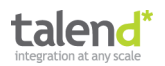

- 1) Introduction to NoSQL
- 2) Introduction to Apache Camel
- 3) Integration of a Graph-oriented Database
- 4) Integration of a Key-Value Database
- 5) Integration of an In-Memory Database
- 6) Integration of a Document-oriented Database
- 7) Integration of a Column-oriented Database
- 8) Custom NoSQL Components

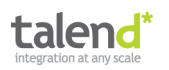

© Talend 2013 "Systems Integration in the NoSQL Era with Apache Camel" by Kai Wähner

#### **Graph-oriented database**

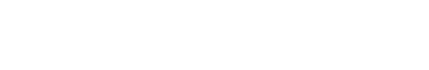

**InfiniteGraph** 

**The Distributed Graph Database** 

#### twitter / flockdb

sones

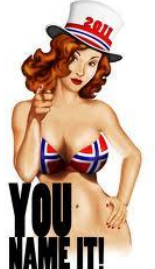

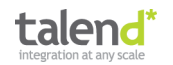

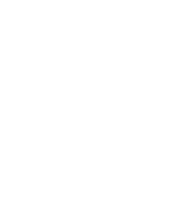

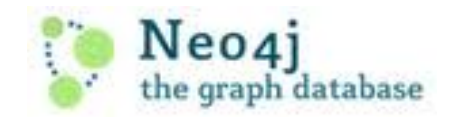

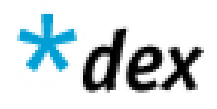

#### **Graph-oriented database**

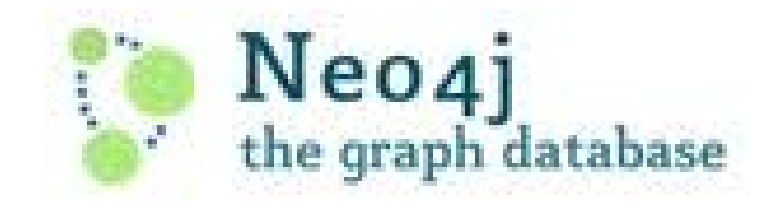

- Neo Technology
- Graphs rather than tables
- Nodes, edges, and properties to represent and store data
- Index-free adjacency
- REST API and many SDKs (Java, .NET, Ruby, PHP, Python, etc.)
- Embedded, disk-based, fully transactional
- Powerful tool for graph-like queries
- Example: Suggest new Facebook friends or recommend new Amazon products

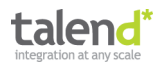

#### **Code example: Neo4j Ruby API**

```
require 'rubygems'
require 'neography'
@neo = Neography::Rest.new
def create_person(name)
 @neo.create_node("name" => name)
end
def make mutual friends(node1, node2)
 @neo.create_relationship("friends", node1, node2)
 @neo.create_relationship("friends", node2, node1)
end
def suggestions for(node)
 @neo.traverse(node,"nodes", {"order" => "breadth first",
                                          "uniqueness" => "node global",
                                          "relationships" => {"type"=> "friends", "direction" => "in"},
                                          "return filter" => {
                                            "language" => "javascript",
                                            "body" => "position.length() == 2;"},
                                          "depth" => 2})
end
johnathan = create person('Johnathan')
         = create person('Mark')
mark
phill
         = create_person('Phill')
marv
         = create_person('Mary')
luke
          = create_person('Luke')
make_mutual_friends(johnathan, mark)
make_mutual_friends(mark, mary)
make mutual friends(mark, phill)
make_mutual_friends(phill, mary)
make_mutual_friends(phill, luke)
puts "Johnathan should become friends with #{suggestions_for(johnathan).map{|n| n["data"]["name"]}.join(', ')}"
# RESULT
# Johnathan should become friends with Mary, Phill
```
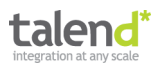

#### **Code example: camel-neo4j component**

#### // Producer

from("jms:createNewNeo4jNode")

.to("neo4j:http://Neo4jServer:7474/data");

#### // Consumer

 $from ($ "neo $4j$ ://todo)...

*Not implemented in current Camel release (2.11)*  $\odot$ *Use Camel's REST components (shown in some minutes...)* 

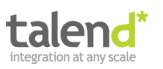

#### **Live demo**

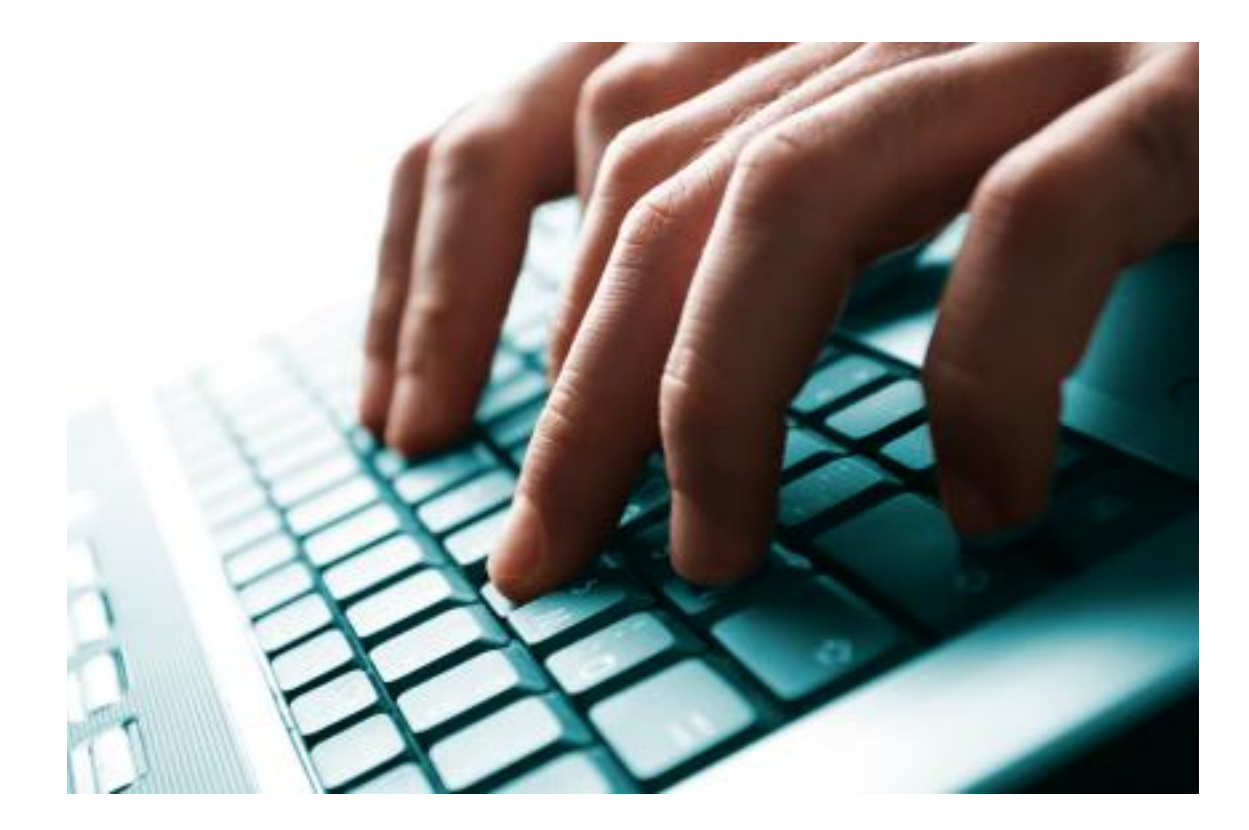

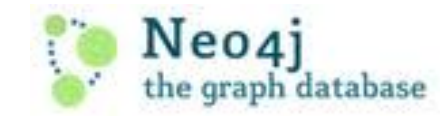

#### Integration of a graph-oriented database in action...

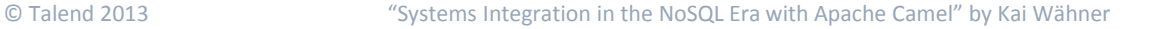

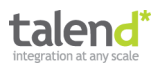

- 1) Introduction to NoSQL
- 2) Introduction to Apache Camel
- 3) Integration of a Graph-oriented Database
- 4) Integration of a Key-Value Database
- 5) Integration of an In-Memory Database
- 6) Integration of a Document-oriented Database
- 7) Integration of a Column-oriented Database
- 8) Custom NoSQL Components

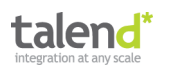

**\*riak** 

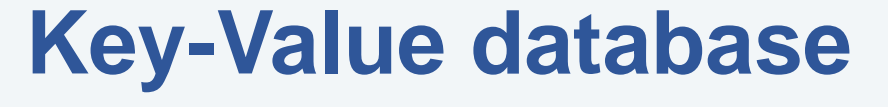

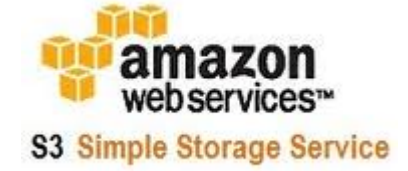

amazon<br>webservices

Amazon DynamoDB

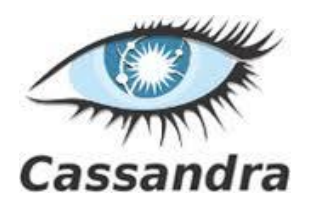

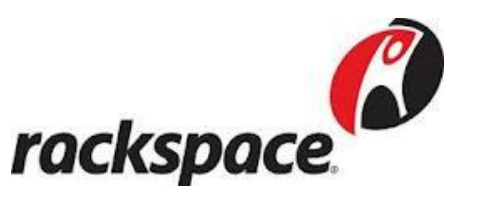

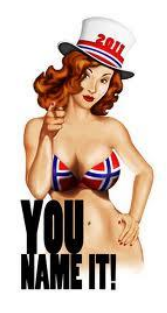

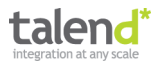

#### **Key-Value database**

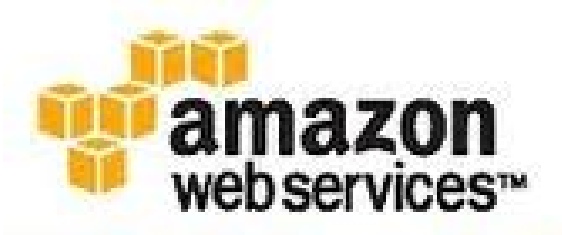

**S3 Simple Storage Service** 

- Part of Amazon Web Services (AWS)
- Online storage web service
- Store arbitrary objects (computer files) up to 5 terabytes
- REST and SOAP API
- SDKs for Java, .NET, PHP, Ruby, etc.
- Highly-scalable, reliable, and low-latency
- Alternative for Hadoop's file system HDFS
- Example: DigitalChalk offers creating, delivering and managing training videos

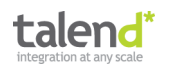

#### **Code example: AWS S3 Java SDK**

```
AmazonS3 s3 = new AmazonS3Client(new PropertiesCredentials(
     S3Sample.class.getResourceAsStream("AwsCredentials.properties")));
```

```
String bucketName = "my-first-s3-bucket-" + UUID.randomUUID();
String key = "MyObjectKey";
```
try {

}

 s3.createBucket(bucketName); s3.putObject(new PutObjectRequest(bucketName, key, createSampleFile()));

S3Object object = s3.getObject(new GetObjectRequest(bucketName, key));

```
 ObjectListing objectListing = s3.listObjects(new ListObjectsRequest()
     .withBucketName(bucketName)
     .withPrefix("My"));
```

```
 s3.deleteObject(bucketName, key); 
 s3.deleteBucket(bucketName);
```

```
} catch (AmazonServiceException ase) {
  // error handling...
} catch (AmazonClientException ace) {
  // error handling...
```
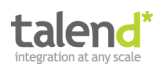
## **Code example: camel-aws component**

#### // Producer

from("jms:toS3Queue")

.setHeader(S3Constants.KEY, simple("order.txt"))

.to(" $aws-S3$ ://myBucket?accessKey=" +  $a +$ "&secretKey=" + s)

#### // Consumer

from("aws-s3://myBucket?accessKey=" + a + "&secretKey=" + s) .to("log:S3logging")

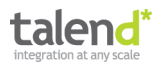

### **Tooling on top of Camel: Talend ESB**

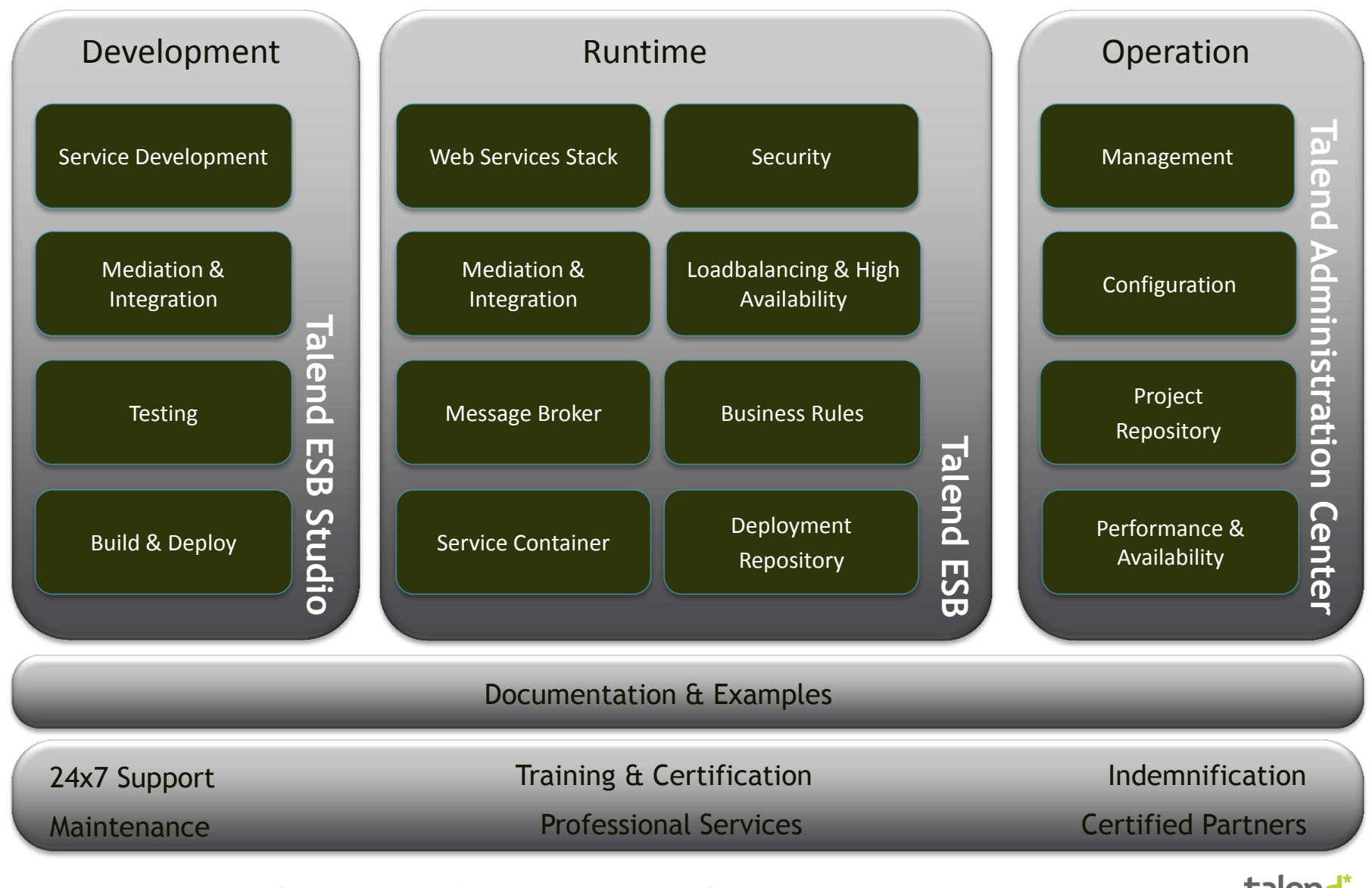

© Talend 2013 "Systems Integration in the NoSQL Era with Apache Camel" by Kai Wähner

talenc

### **Tooling on top of Camel: Talend ESB**

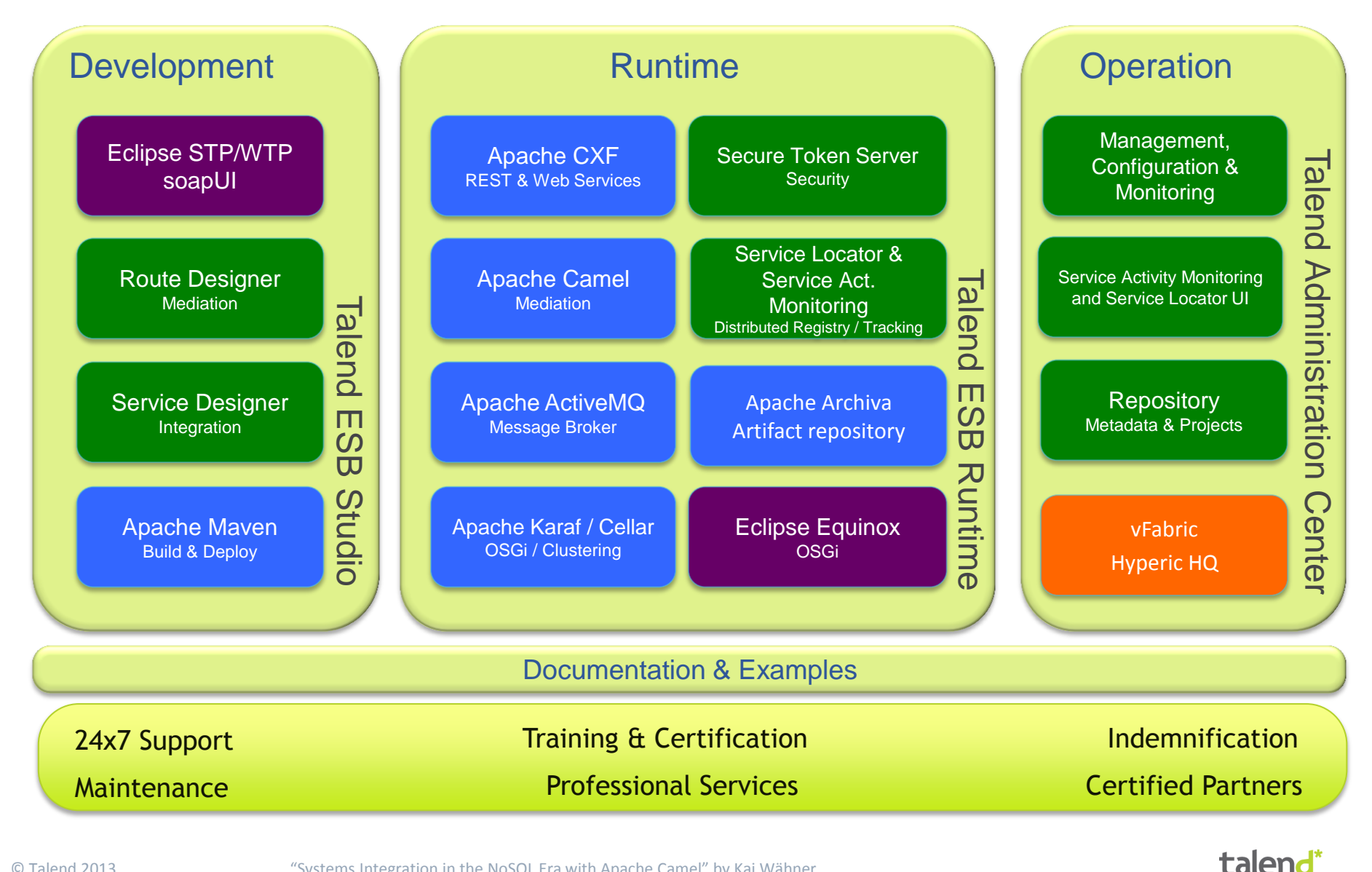

# **Tooling on top of Camel: Talend ESB**

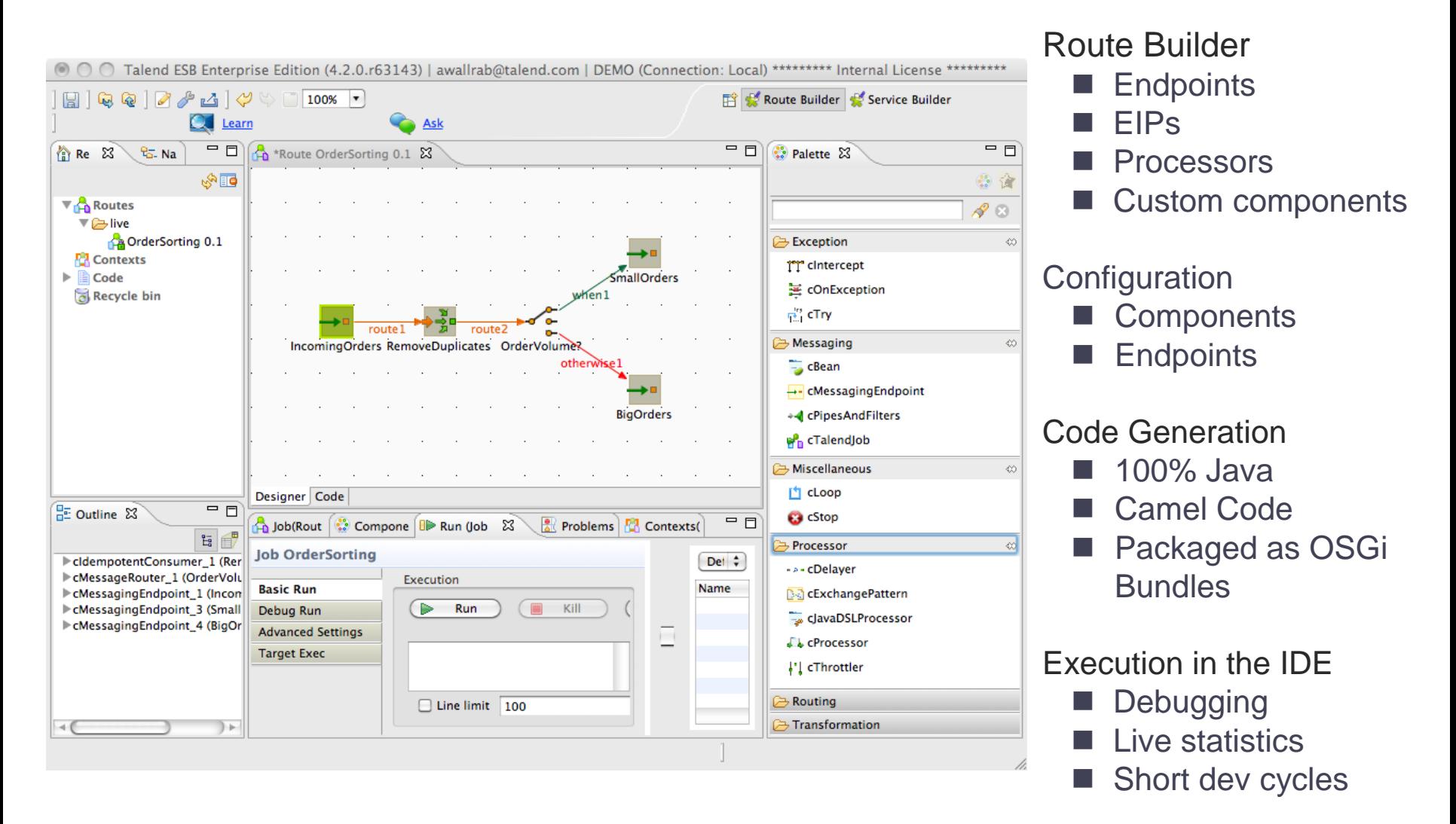

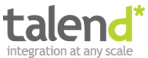

### **Live demo**

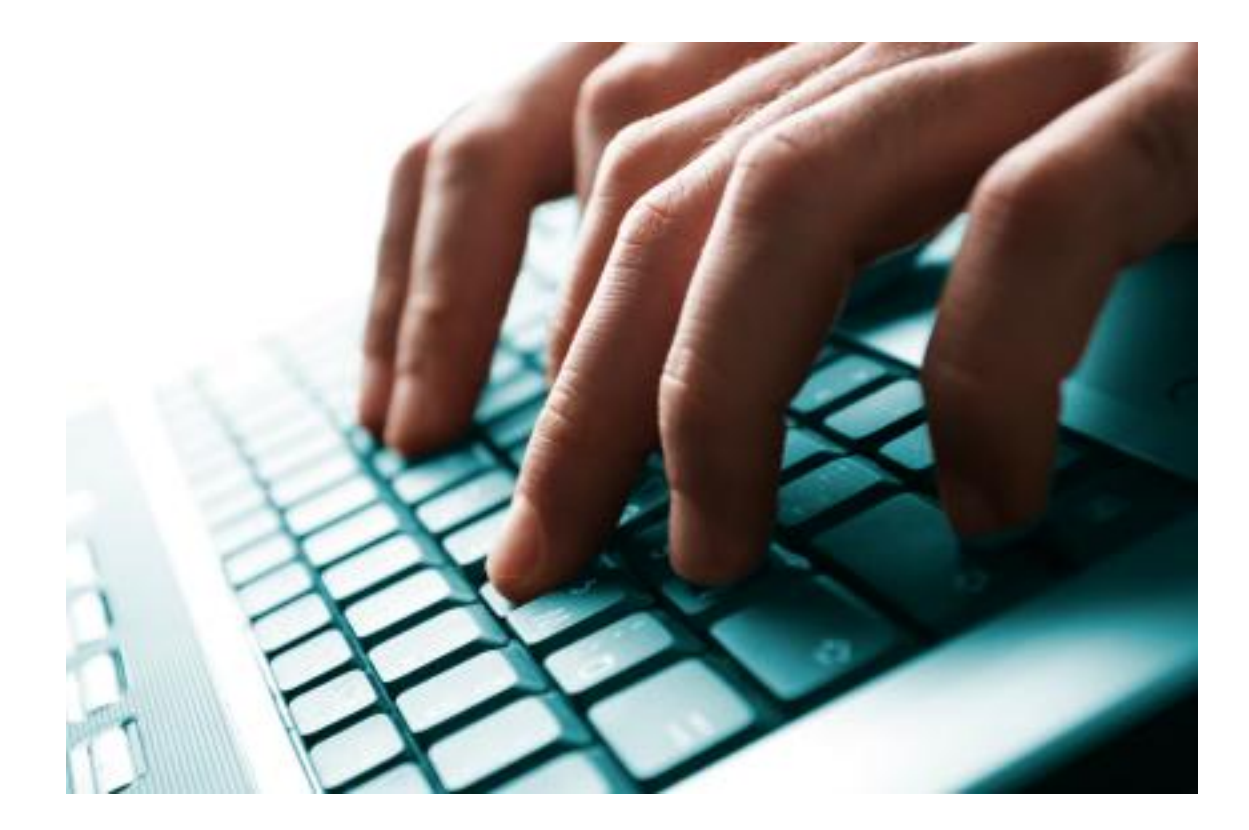

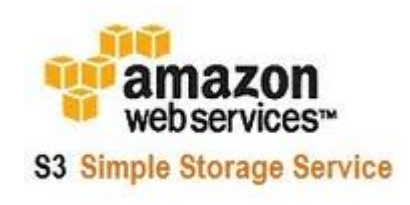

#### Integration of a key-value database in action...

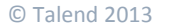

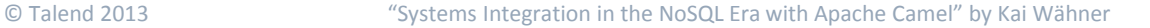

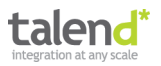

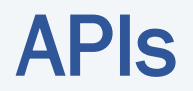

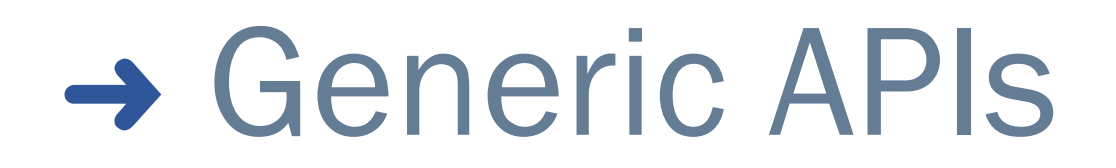

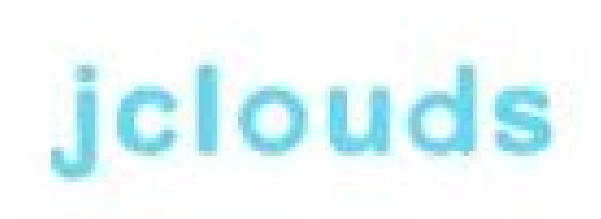

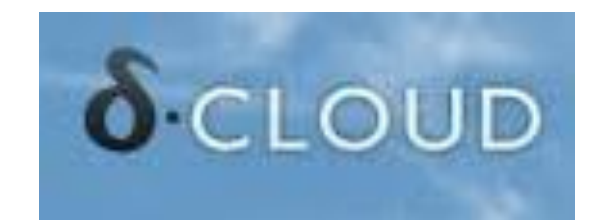

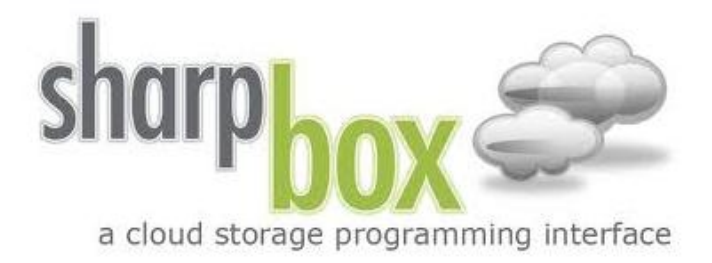

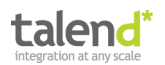

### jClouds (Generic API)

#### Generic API for IaaS

#### **JCLOUDS DOCUMENTATION**

#### **Getting Started**

- · Installation
- **Examples**

**Quick Start Guides** 

- **Amazon Web Services**
- **Elastic Block Store Models**
- **Azure Storage Service**
- BlueLock vCloud
- Cloud Sigma
- **Eucalyptus**
- **File System**
- **Go Grid**
- HP Cloud Services
- IBM Developer Cloud
- DpenStack
- Rackspace
- RimuHosting
- **Exercise Terremark eCloud**
- **Terremark vCloud Express**

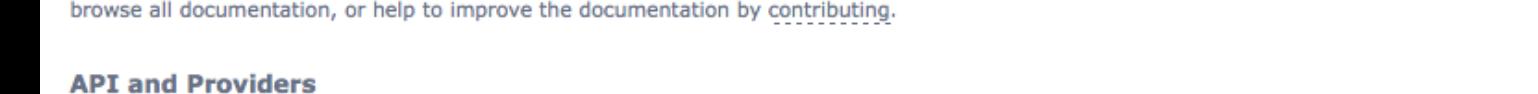

There are many differences between cloud providers. However, there is a common domain among them, and some of them use very similar interfaces (APIs). For instance, Amazon Web Services (AWS) S3 and Google Storage use the same dialect or API.

Below you will find the documentation for jclouds.org including user guides, Examples, FAQs, and References. Find information about jclouds.org,

A provider means the real instance and the real endpoint. Google Storage and AWS S3 use the same API (S3 API) but have different properties, e.g. endpoints.

In jclouds structure, there are two different packages API and provider, but they are related to each other.

Our API allows you the freedom to use portable abstractions or cloud-specific features. We support many cloud providers including Amazon, GoGrid, × Azure, vCloud, and Rackspace.

#### jclouds provides two abstraction APIs at the moment: Compute and Blobstore.

- Compute API helps you bootstrap machines in the cloud. Blobstore API helps you manage key-value data.

#### **User Guides**

- Using Blob Store API Using Compute API and Tools
	- Google App Engine

## jClouds (Generic API)

#### **JCLOUDS DOCUMENTATION**

Below you will find the documentation for jclouds.org including user guides, Examples, FAQs, and References. Find information about jclouds.org, browse all documentation, or help to improve the documentation by contributing.

#### **API and Providers**

There are many differences between cloud providers. However, there is a common domain among them, and some of them use very similar interfaces (APIs). For instance, Amazon Web Services (AWS) S3 and Google Storage use the same dialect or API.

A provider means the real instance and the real endpoint. Google Storage and AWS S3 use the same API (S3 API) but have different properties, e.g. endpoints.

In jclouds structure, there are two different packages API and provider, but they are related to each other.

Our API allows you the freedom to use portable abstractions or cloud-specific features. We support many cloud providers including Amazon, GoGrid, Azure, vCloud, and Rackspace.

#### jclouds provides two abstraction APIs at the moment: Compute and Blobstore.

- Compute API helps you bootstrap machines in the cloud.
- Blobstore API helps you manage key-value data.

#### **User Guides**

- Using Blob Store API
- Using Compute API and Tools
- Google App Engine

#### **Getting Started**

- · Installation
- **Examples**

#### **Quick Start Guides**

- **Amazon Web Services**
- **Elastic Block Store Models**
- **Azure Storage Service**
- BlueLock vCloud
- Cloud Sigma
- **Eucalyptus**
- **File System**
- Go Grid
- HP Cloud Services
- IBM Developer Cloud
- DpenStack
- Rackspace

Compute API

Blobstore API

- RimuHosting
- · Terremark eCloud
- **Terremark vCloud Express**
- 

## jClouds (Generic API)

#### **JCLOUDS DOCUMENTATION**

Below you will find the documentation for jclouds.org including user quides, Examples, FAQs, and References. Find information about jclouds.org, browse all documentation, or help to improve the documentation by contributing.

#### **API and Providers**

There are many differences between cloud providers. However, there is a common domain among them, and some of them use very similar interfaces (APIs). For instance, Amazon Web Services (AWS) S3 and Google Storage use the same dialect or API.

A provider means the real instance and the real endpoint. Google Storage and AWS S3 use the same API (S3 API) but have different properties, e.g. endpoints.

In jclouds structure, there are two different packages API and provider, but they are related to each other.

Our API allows you the freedom to use portable abstractions or cloud-specific features. We support many cloud providers including Amazon, GoGrid, Azure, vCloud, and Rackspace.

#### jclouds provides two abstraction APIs at the moment: Compute and Blobstore.

- Compute API helps you bootstrap machines in the cloud.
- Blobstore API helps you manage key-value data.

#### **User Guides**

- Using Blob Store API
- Using Compute API and Tools
- Google App Engine

Several different Cloud providers supported

#### **Getting Started**

- · Installation
- **Examples**

#### **Quick Start Guides**

- **Amazon Web Services**
- **Elastic Block Store Models**
- **Azure Storage Service**
- **BlueLock vCloud**
- Cloud Sigma
- Eucalyptus
- **File System**
- Go Grid
- **HP Cloud Services**
- **IBM Developer Cloud**
- OpenStack
- Rackspace
- RimuHosting
- **Terremark eCloud**
- **Terremark vCloud Express**

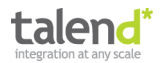

### jClouds (Generic API) – AWS S3 Blobstore (Java)

import static

org.jclouds.aws.s3.options.PutObjectOptions.Builder.withAcl;

// get a context with amazon that offers the portable BlobStore API BlobStoreContext context =  $new$  BlobStoreContextFactory(). createContext("aws-s3", accesskeyid, secretkey);

// create a container in the default location BlobStore blobStore =  $context.getBlobStore()$ ; blobStore.createContainerInLocation(null, bucket);

#### $11$  add  $b$ lob  $Blob blob = blobStore.newBlob("test")$ : blob.setPayload("test data"); blobStore.putBlob(bucket, blob);

```
// when you need access to s3-specific features,
// use the provider-specific context
ANSSSClient s3Client =
     AWSS3Client.class.cast(context.getProviderSpecificContext().getApi());
```

```
// make the object world readable
String publicReadWriteObjectKey = "public-read-write-acl";
S30bject object = s3Client.newS30bject();
```

```
object.getMetadata().setKey(publicReadWriteObjectKey);
object.setPayload("hello world");
s3Client.putObject(bucket, object, withAcl(CannedAccessPolicy.PUBLIC_READ));
```
context.close();

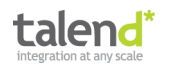

## jClouds (Generic API) – AWS S3 Blobstore (Java)

#### import static

org.jclouds.aws.s3.options.PutObjectOptions.Builder.withAcl;

get a context with amazon that offers the port BlobStoreContext context =  $new$  BlobStoreContextFactory(). createContext("aws-s3", accesskeyid, secretkey);

// create a container in the default location BlobStore blobStore = context.getBlobStore(); blobStore.createContainerInLocation(null, bucket);

#### $11$  add  $b$ lob

Blob blob = blobStore.newBlob("test"); blob.setPayload("test data"); blobStore.putBlob(bucket, blob);

// when you need access to s3-specific features, // use the provider-specific context  $ANSSSClient$  s3Client = AWSS3Client.class.cast(context.getProviderSpecificContext().getApi());

// make the object world readable String publicReadWriteObjectKey = "public-read-write-acl"; S30bject object =  $s3Client.newS30bject()$ ;

object.getMetadata().setKey(publicReadWriteObjectKey); object.setPayload("hello world"); s3Client.putObject(bucket, object, withAcl(CannedAccessPolicy.PUBLIC\_READ));

context.close();

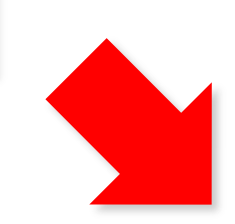

#### Use another provider? Just change this line!

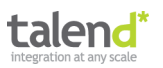

## **Code example: camel-jclouds component**

from("direct:toJcloudsAwsS3") .setHeader(JcloudsConstants.BLOB\_NAME, "jclouds-demo-tutorial.txt") .setHeader(JcloudsConstants.CONTAINER\_NAME, "kw-s3-data") .to("jclouds:blobstore:aws-s3")

from("direct:toJcloudsMicrosoftAzure") .setHeader(JcloudsConstants.BLOB\_NAME, "jclouds-demo-tutorial.txt") .setHeader(JcloudsConstants.CONTAINER\_NAME, "kw-s3-data") .to("jclouds:blobstore:<u>azureblob</u>")

### **Live demo**

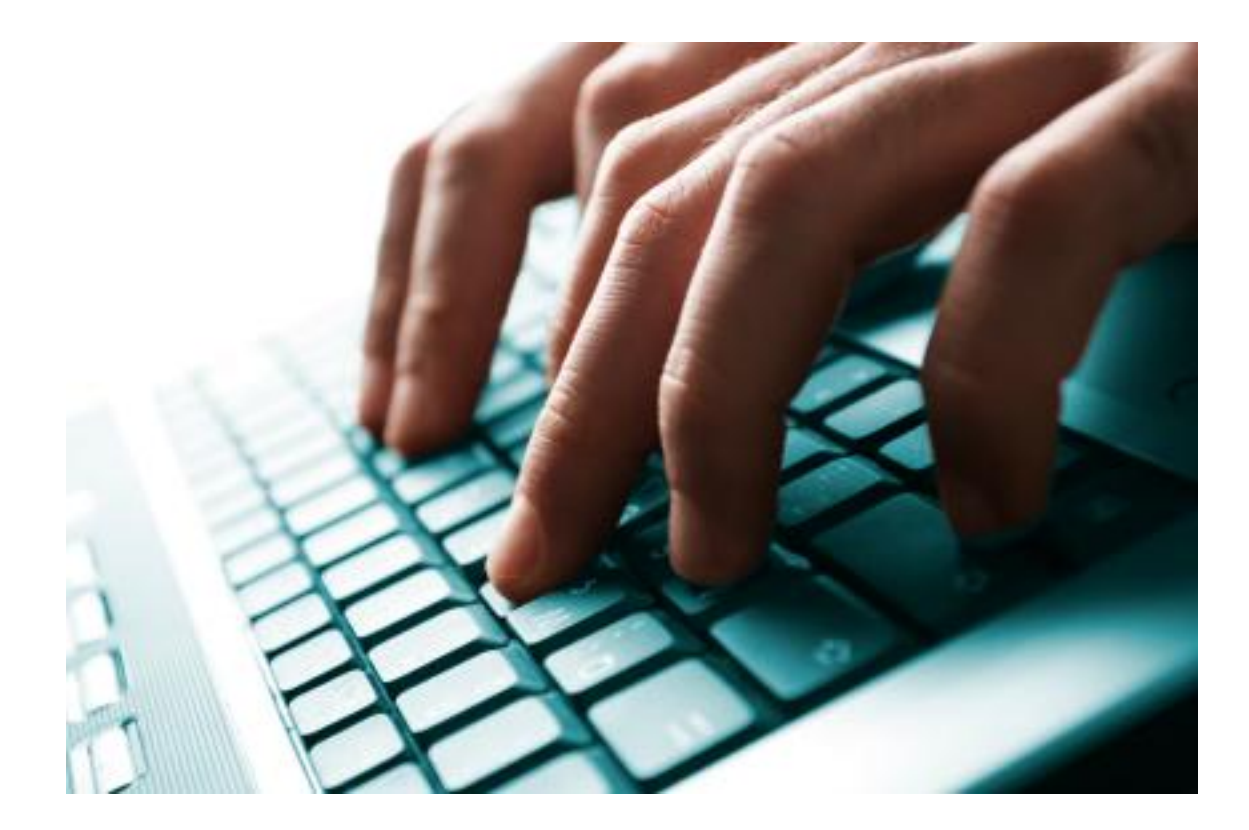

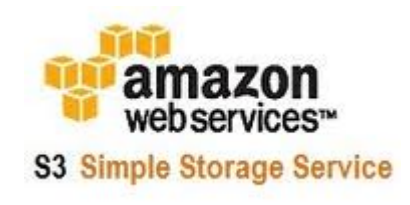

#### Integration of a key-value database in action...

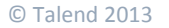

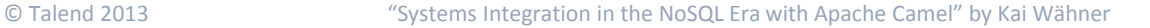

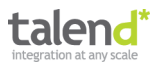

# **Agenda**

- 1) Introduction to NoSQL
- 2) Introduction to Apache Camel
- 3) Integration of a Graph-oriented Database
- 4) Integration of a Key-Value Database
- 5) Integration of an In-Memory Database
- 6) Integration of a Document-oriented Database
- 7) Integration of a Column-oriented Database
- 8) Custom NoSQL Components

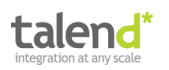

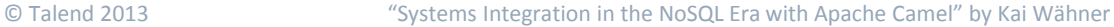

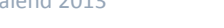

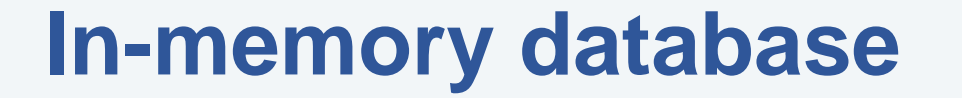

**EHCACHE** 

a product from "" TERRACOTTA

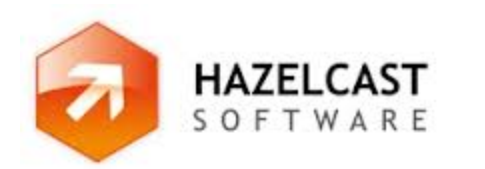

**SAP** н

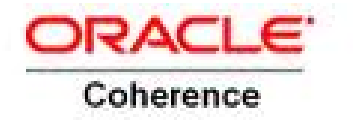

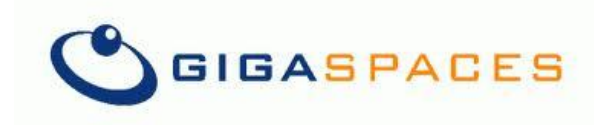

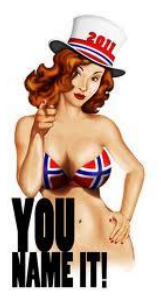

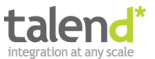

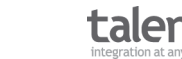

## **In-memory database**

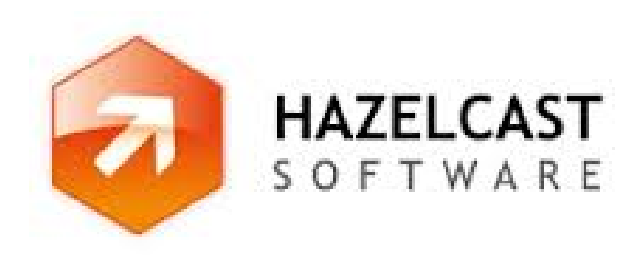

- In-memory data grid
- Clustering and highly scalable data distribution solution for Java platform
- Architecture is peer-to-peer
- Distributed Java data structures (Queue, Set, List, Map, Lock, Topic)
- Java and REST API

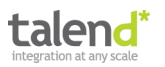

### **Code example: Hazelcast Java API**

```
import com.hazelcast.core.Hazelcast;
import java.util.concurrent.BlockingQueue;
import java.util.concurrent.TimeUnit;
import com.hazelcast.config.Config;
Config cfg = new Config();
HazelcastInstance hz = Haselcast.newHazelcastInstance(cfq);BlockingQueue<MyTask> q = hz.getQueue("tasks");q.put(new MyTask());
MyTask task = q.take();
boolean offered = q \cdot \text{offer(new MyTask}(), 10, TimeUnit.SECONDS);
task = q.poll (5, TimeUnit.SECONDS);if (task != null) {
    //process task
```
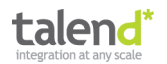

// Producer from("direct:add") .setHeader(HazelcastConstants.OPERATION, "add") .to("hazelcast:queue:foo");

// Consumer from("hazelcast:queue:foo") .log("content of object foo: \${body}");

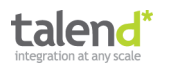

### **Live demo**

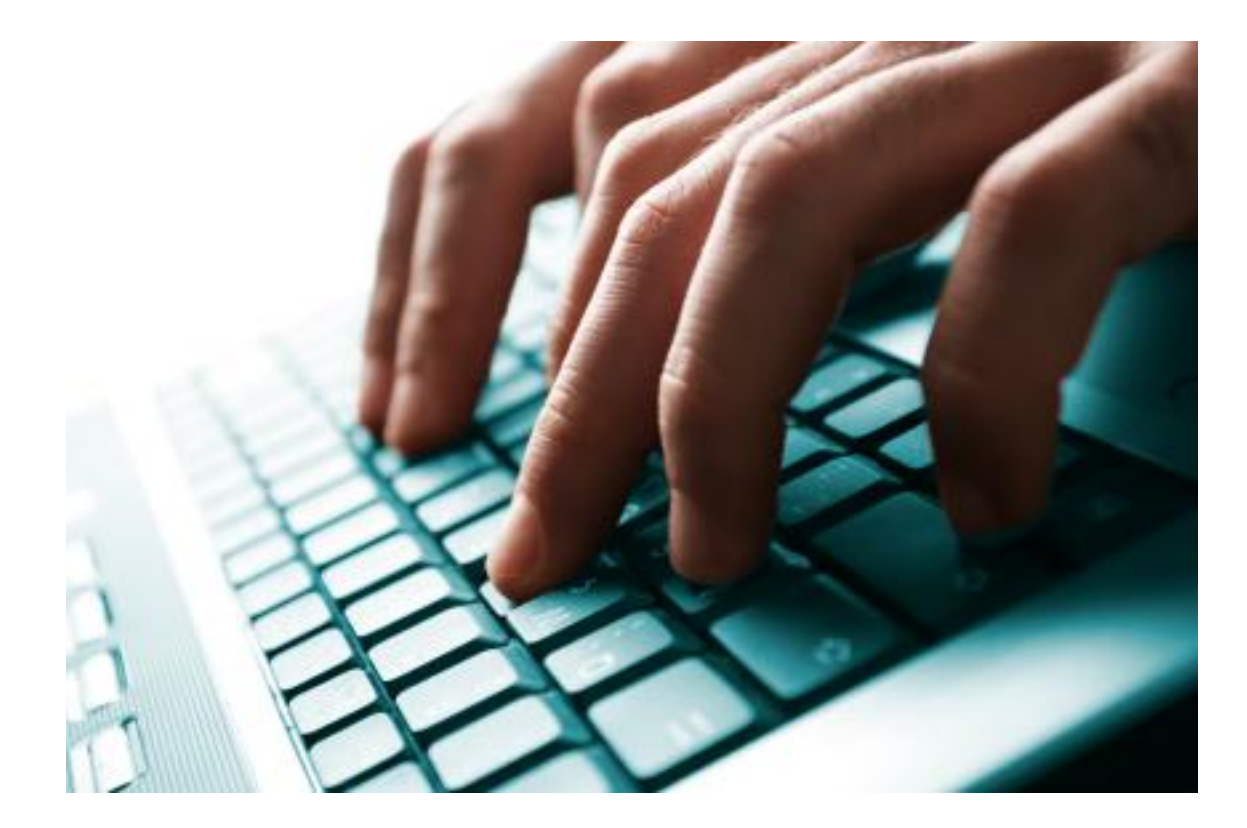

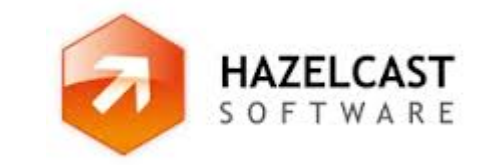

### Integration of an in-memory database in action...

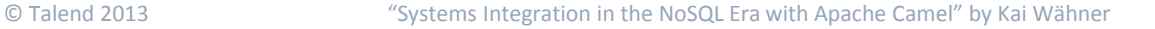

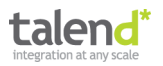

# **Agenda**

- 1) Introduction to NoSQL
- 2) Introduction to Apache Camel
- 3) Integration of a Graph-oriented Database
- 4) Integration of a Key-Value Database
- 5) Integration of an In-Memory Database
- 6) Integration of a Document-oriented Database
- 7) Integration of a Column-oriented Database
- 8) Custom NoSQL Components

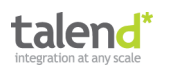

### **Document-oriented database**

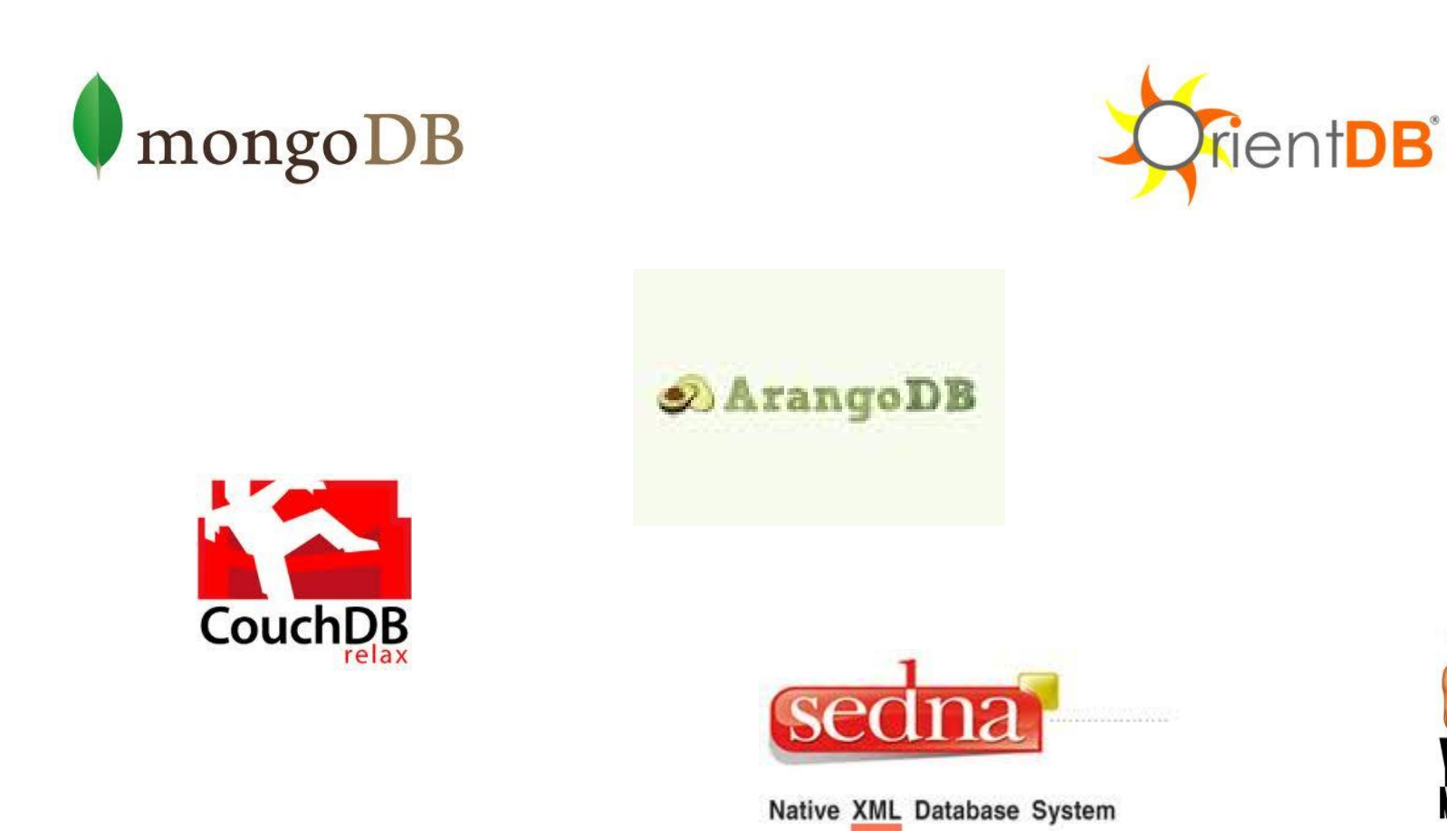

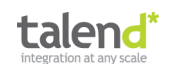

### **Document-oriented database**

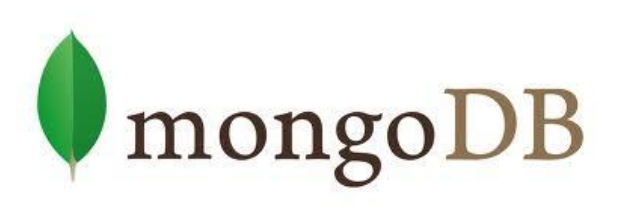

- 10gen
- stores structured data as JSON-like documents with dynamic schemas
- REST API and several SDKs (Java, .NET, Ruby, PHP, Python, etc.)
- Ad hoc queries, indexing, replication, load balancing
- Powerful, but also easy to use and flexible
- Example: Disney persists state information of online games in a common object repository.

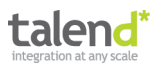

### **Code example: MongoDB Java Driver**

```
// connect to the Local database server
MongoClient mongoClient = new MongoClient();
// get handle to "mydb"
DB db = mongoClient.getDB("mydb");
// Authenticate - optional
// boolean auth = db</math>. <math>auth</math> <math>ent</math> <math>c</math> <math>if</math> <math>oo</math> <math>''</math>, <math>"bar"</math>);// get a list of the collections in this database and print them out
Set<String> collectionNames = db.getCollectionNames();
for (String s : collectionNames) {
    System.out.println(s);
\mathbf{r}// get a collection object to work with
DBCollection testCollection = db.getCollection("testCollection");
// drop all the data in it
testCollection.drop();
// make a document and insert it
BasicDBObject doc = new BasicDBObject("name", "MongoDB").append("type", "database").append("count", 1)
         .append("info", new BasicDBObject("x", 203).append("y", 102));
testCollection.insert(doc);
// get it (since it's the only one in there since we dropped the rest earlier on)
DBObject myDoc = testCollection.findOne();
System.out.println(myDoc);
```
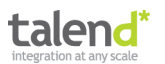

## **Code example: camel-mongodb component**

// Producer

from("jms:FlightDocumentQueue") .to("mongodb:myDb?database=flights &collection=tickets &operation=insert");

// Consumer

from("mongodb:myDb?database=flights &collection=cancellations &tailTrackIncreasingField=departureTime") .to("jms:CancelledFlightsQueue");

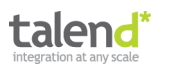

### **Live demo**

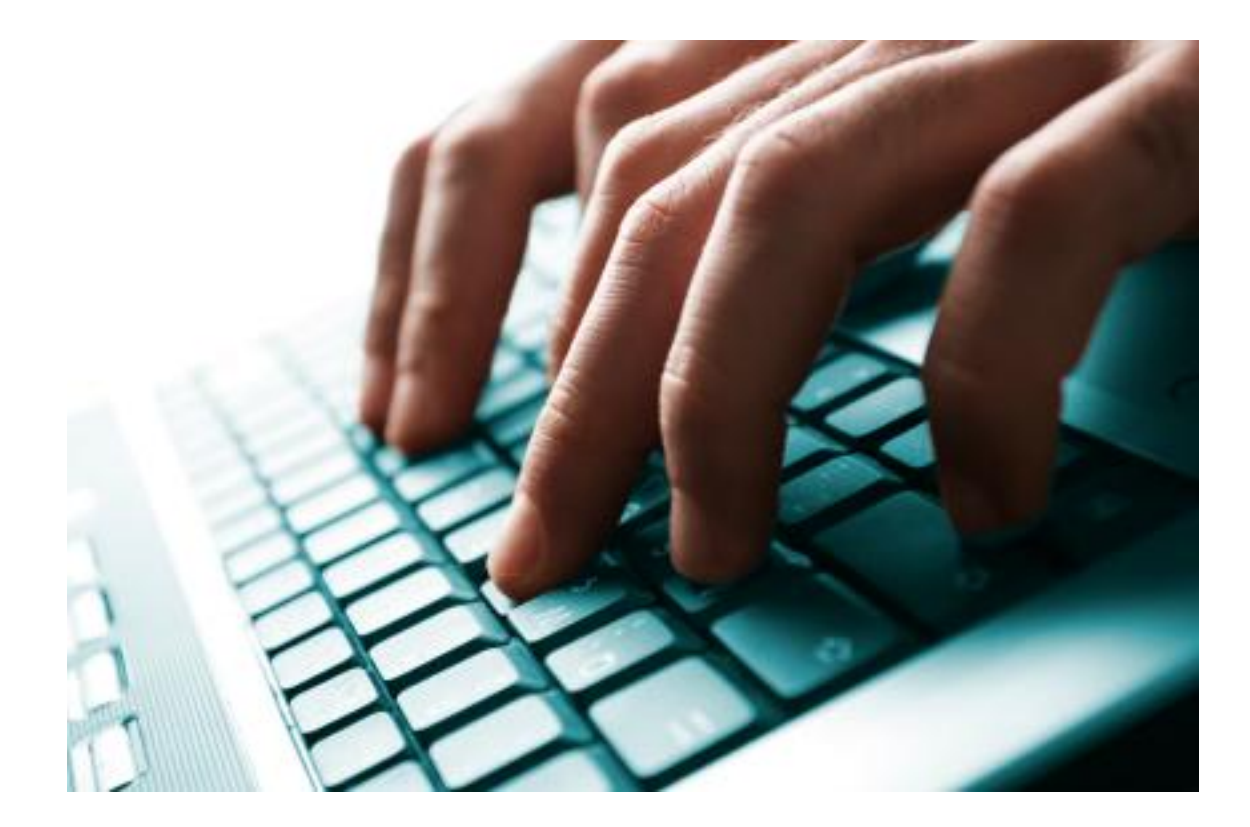

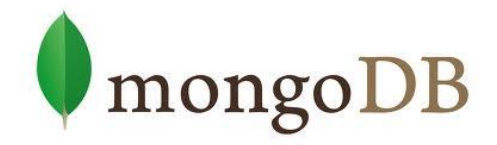

#### Integration of a document-oriented database in action...

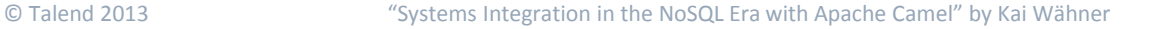

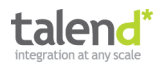

# **Agenda**

- 1) Introduction to NoSQL
- 2) Introduction to Apache Camel
- 3) Integration of a Graph-oriented Database
- 4) Integration of a Key-Value Database
- 5) Integration of an In-Memory Database
- 6) Integration of a Document-oriented Database
- 7) Integration of a Column-oriented Database
- 8) Custom NoSQL Components

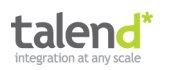

## **Column-oriented database**

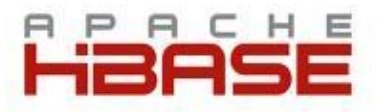

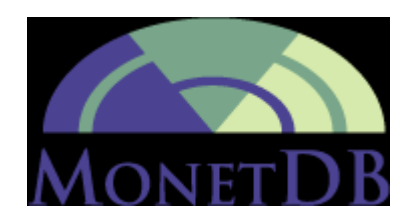

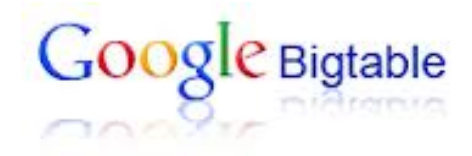

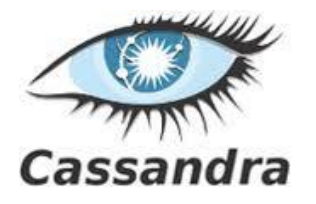

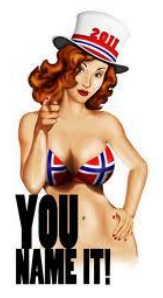

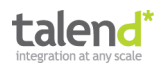

## **HBase**

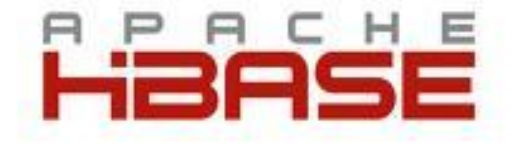

- Modeled after Google's BigTable
- Runs on top of HDFS (Hadoop Distributed Filesystem)
- Can serve as the input and output for MapReduce jobs run in Hadoop
- Stores data tables as sections of columns of data rather than as rows of data
- Java API plus REST, Avro or Thrift gateway APIs
- Use HBase when you need random, realtime read/write access to your Big Data
- Example: Advantages for DWHs, CRMs, and other ad-hoc inquiry systems where aggregates are computed over large numbers of similar data items.

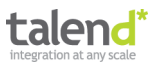

### **Code example: HBase Java API**

```
private void put(HBaseAdmin admin, HTableInterface table) throws IOException {
    p("\n*** PUT example ~inserting \"cell-data\" into Family1:Qualifier1 of Table1 ~ ***");
```

```
// Row1 => Family1:Qualifier1, Family1:Qualifier2
Put p = new Put(row1):
p.add(family1, qualifier1, cellData);
p.add(family1, qualifier2, cellData);
table.put(p);
```

```
// Row2 => Family1:Qualifier1, Family2:Qualifier3
p = new Put(row2);p.add(family1, qualifier1, cellData);
p.add(family2, qualifier3, cellData);
table.put(p);
```

```
// Row3 => Family1:Qualifier1, Family2:Qualifier3
p = new Put(row3);p.add(family1, qualifier1, cellData);
p.add(family2, qualifier3, cellData);
table.put(p);
```

```
admin.disableTable(table1);
try {
    HColumnDescription desc = new HColumnDescription (row1);
    admin.addColumn(table1, desc);
    p("Success.");
} catch (Exception e) {
    p("Failed.");
} finally {
    admin.enableTable(table1);
ł.
p("Done.");
```
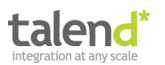

ŀ

## **Code example: camel-hbase component**

#### $<$ route>

```
<from uri="direct:in"/>
   <1-- Set the HBase Row -->
   <setHeader headerName="CamelHBaseRowId">
        <el>${in.body.id}</el>
   </setHeader>
    <1-- Set the HBase Value -->
   <setHeader headerName="CamelHBaseValue">
        <el>${in.body.value}</el>
    </setHeader>
   <to uri="hbase:mytable?opertaion=CamelHBasePut&amp;family=myfamily&amp;qualifier=myqualifier"/>
</route>
```
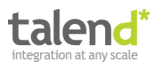

### **Live demo**

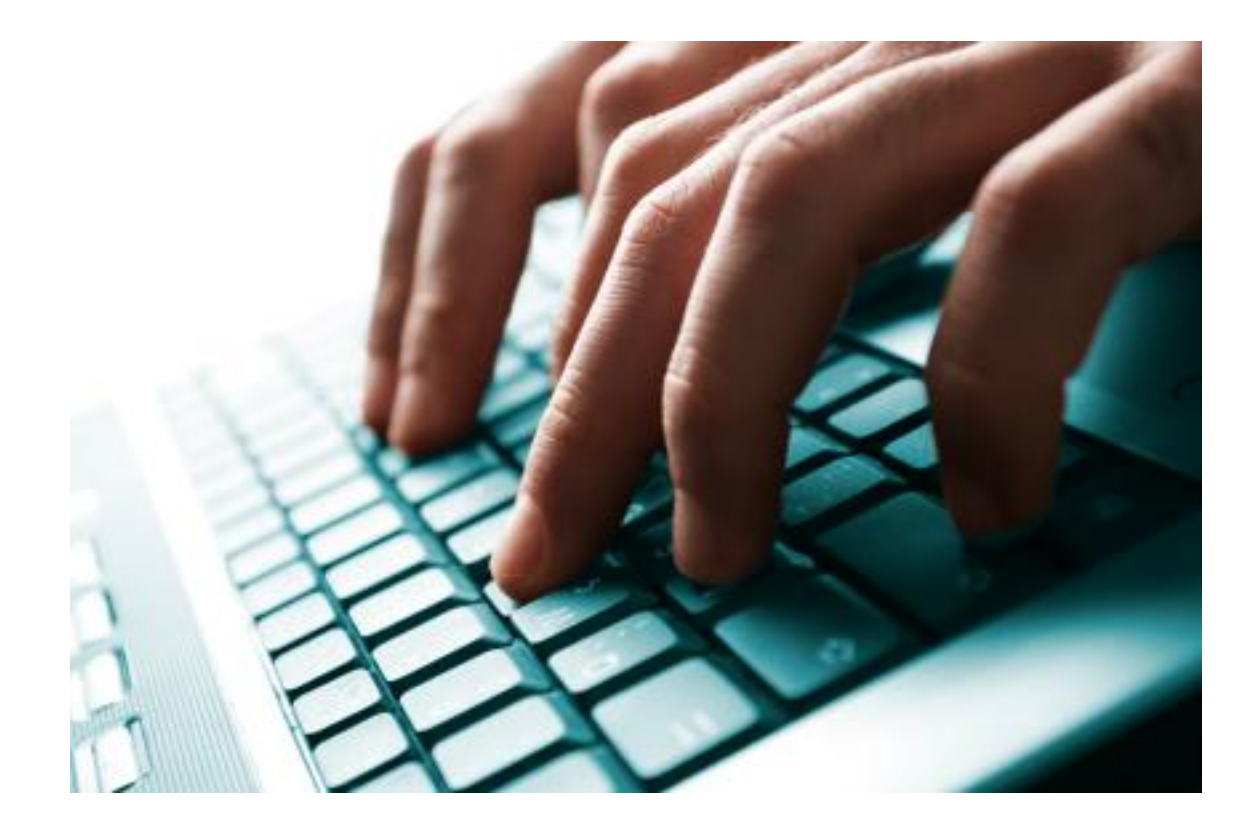

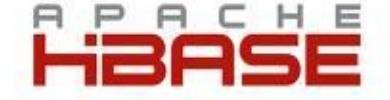

### Integration of a column-oriented database in action...

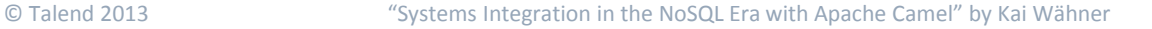

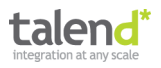

# **Agenda**

- 1) Introduction to NoSQL
- 2) Introduction to Apache Camel
- 3) Integration of a Graph-oriented Database
- 4) Integration of a Key-Value Database
- 5) Integration of an In-Memory Database
- 6) Integration of a Document-oriented Database
- 7) Integration of a Column-oriented Database
- 8) Custom NoSQL Components

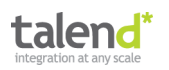

## **Custom NoSQL components**

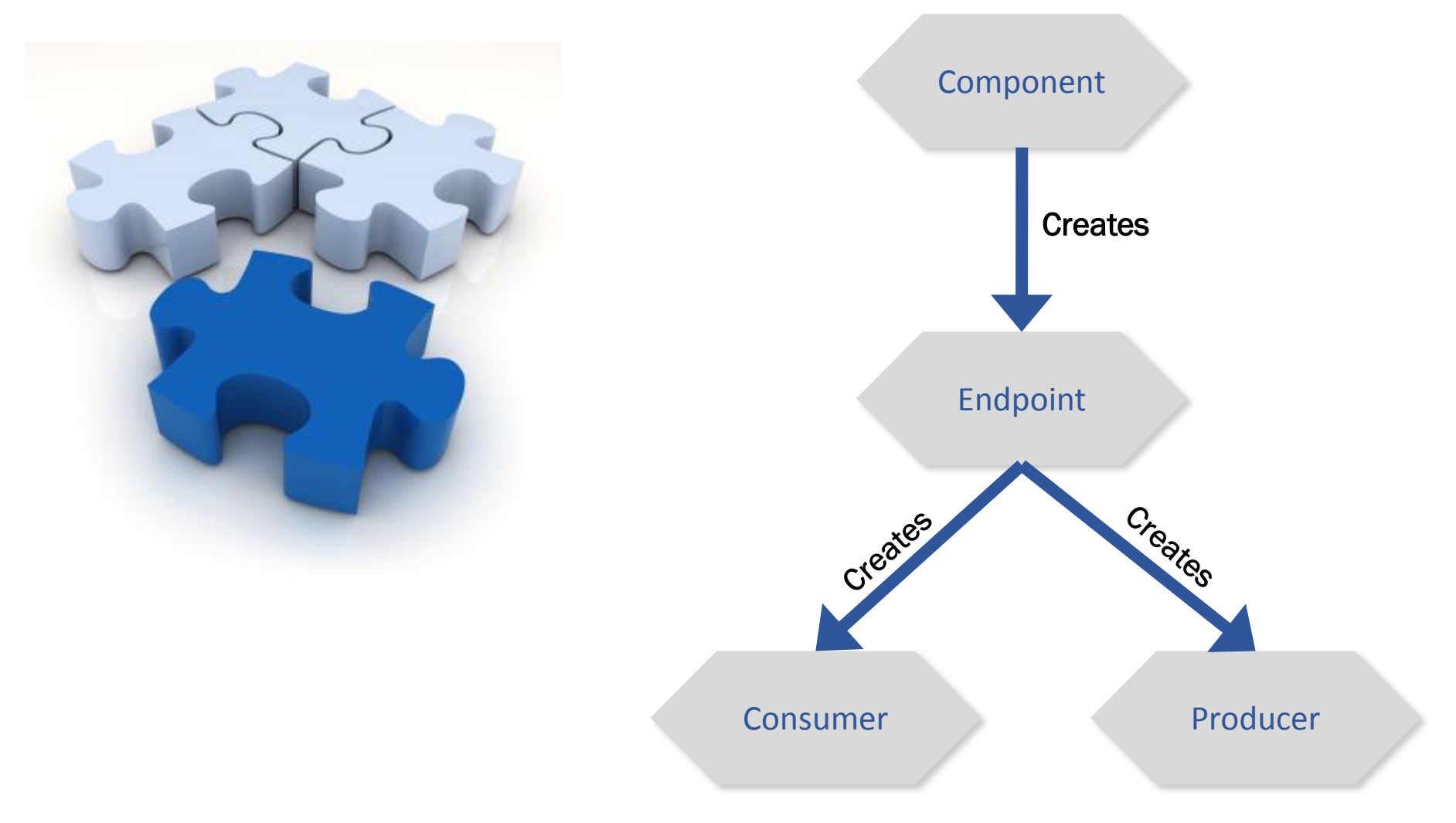

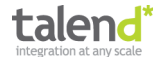

### **Live demo**

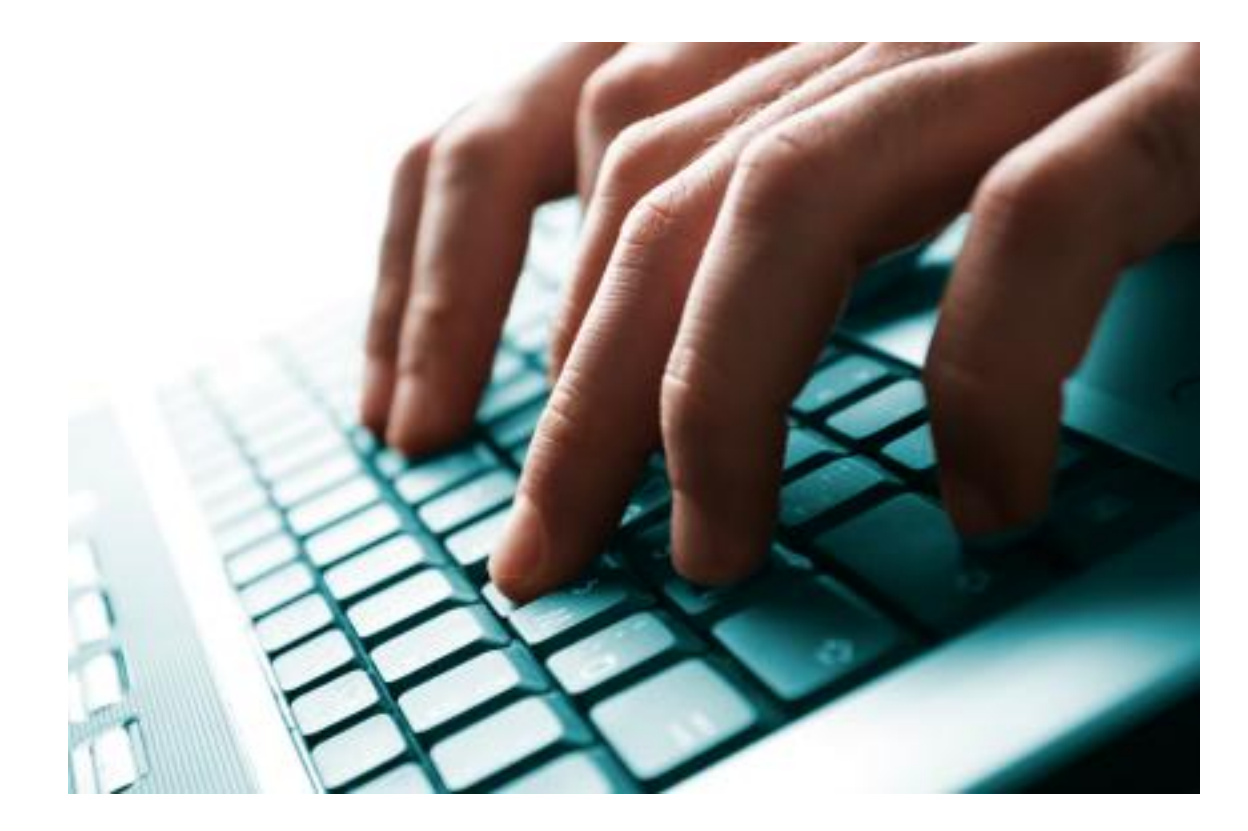

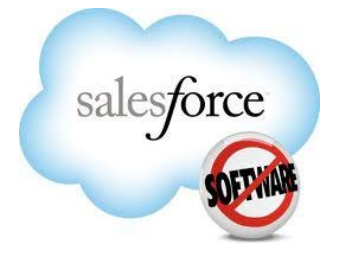

### Custom NoSQL components in action...

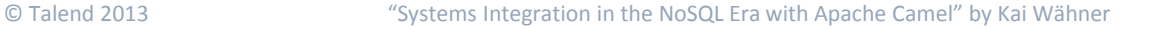

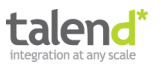

## **Alternative for custom NoSQL components**

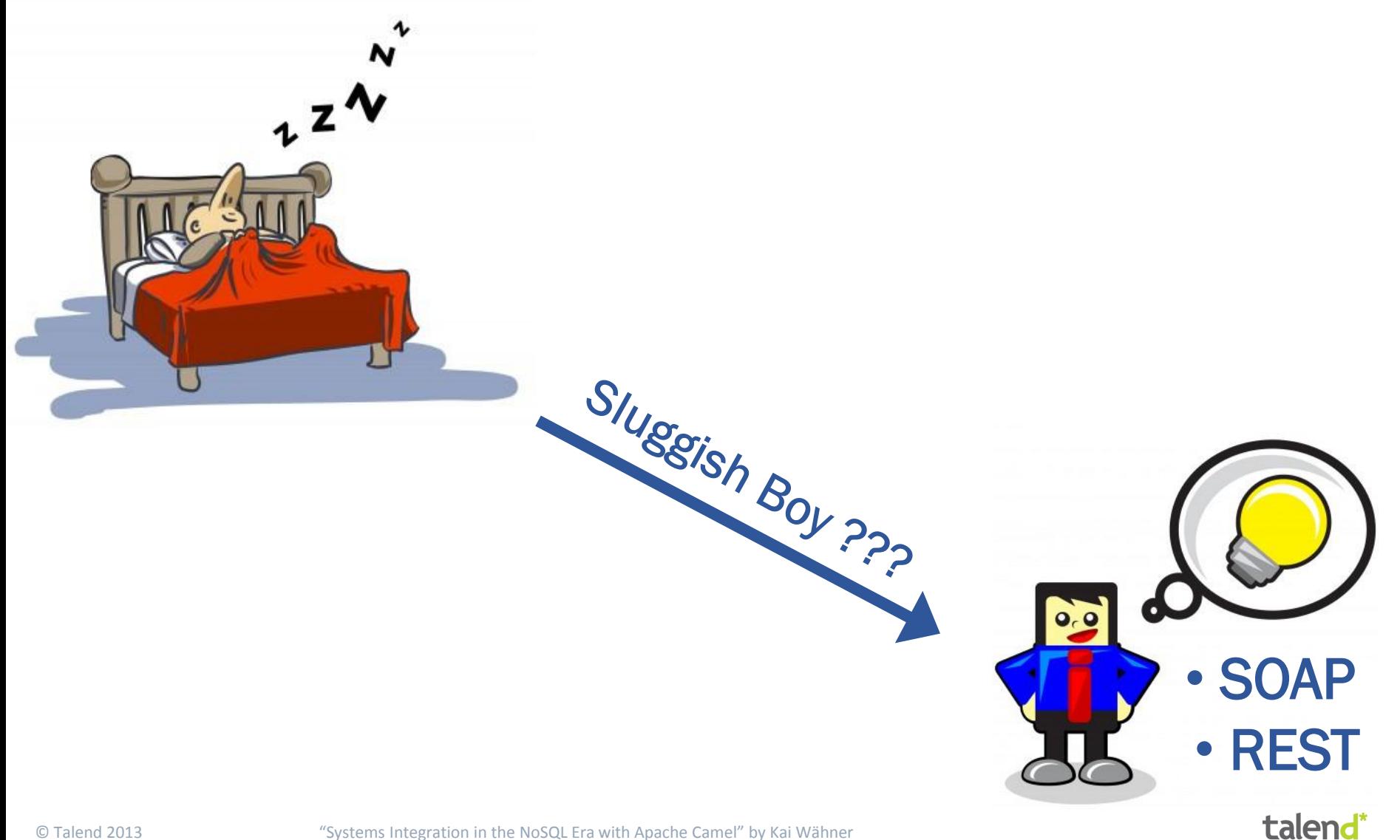

#### **Code example: REST API for Salesforce object store**

// Salesforce Query (SOQL) via REST API from("direct:salesforceViaHttpLIST") .setHeader("X-PrettyPrint", 1) .setHeader("Authorization", accessToken) .setHeader(Exchange.CONTENT\_TYPE, "application/json") .to("https://na14.salesforce.com/services/data/v20.0/query?q=SELECT+name+from +Article\_\_c")

// Salesforce CREATE via REST API from("direct:salesforceViaHttpCREATE") .setHeader("X-PrettyPrint", 1) .setHeader("Authorization", accessToken) .setHeader(Exchange.CONTENT\_TYPE, "application/json") .to("https://na14.salesforce.com/services/data/v20.0/sobjects/Article\_\_c")

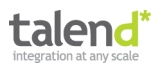
### **Live demo**

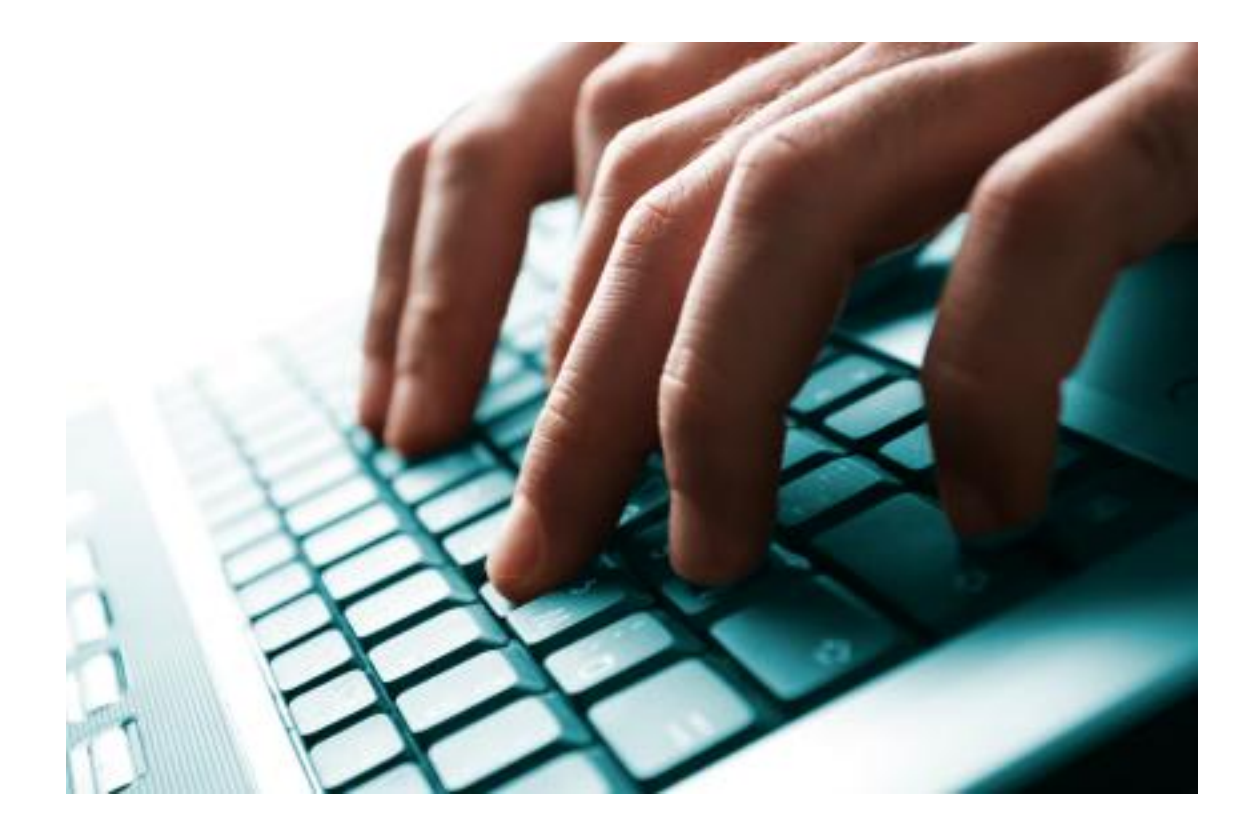

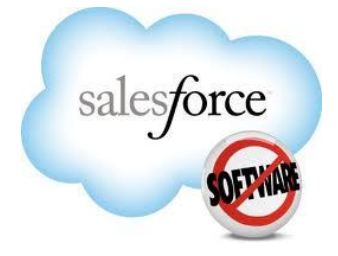

#### NoSQL integration via REST in action...

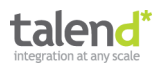

# **SQL is still very alive, of course...**

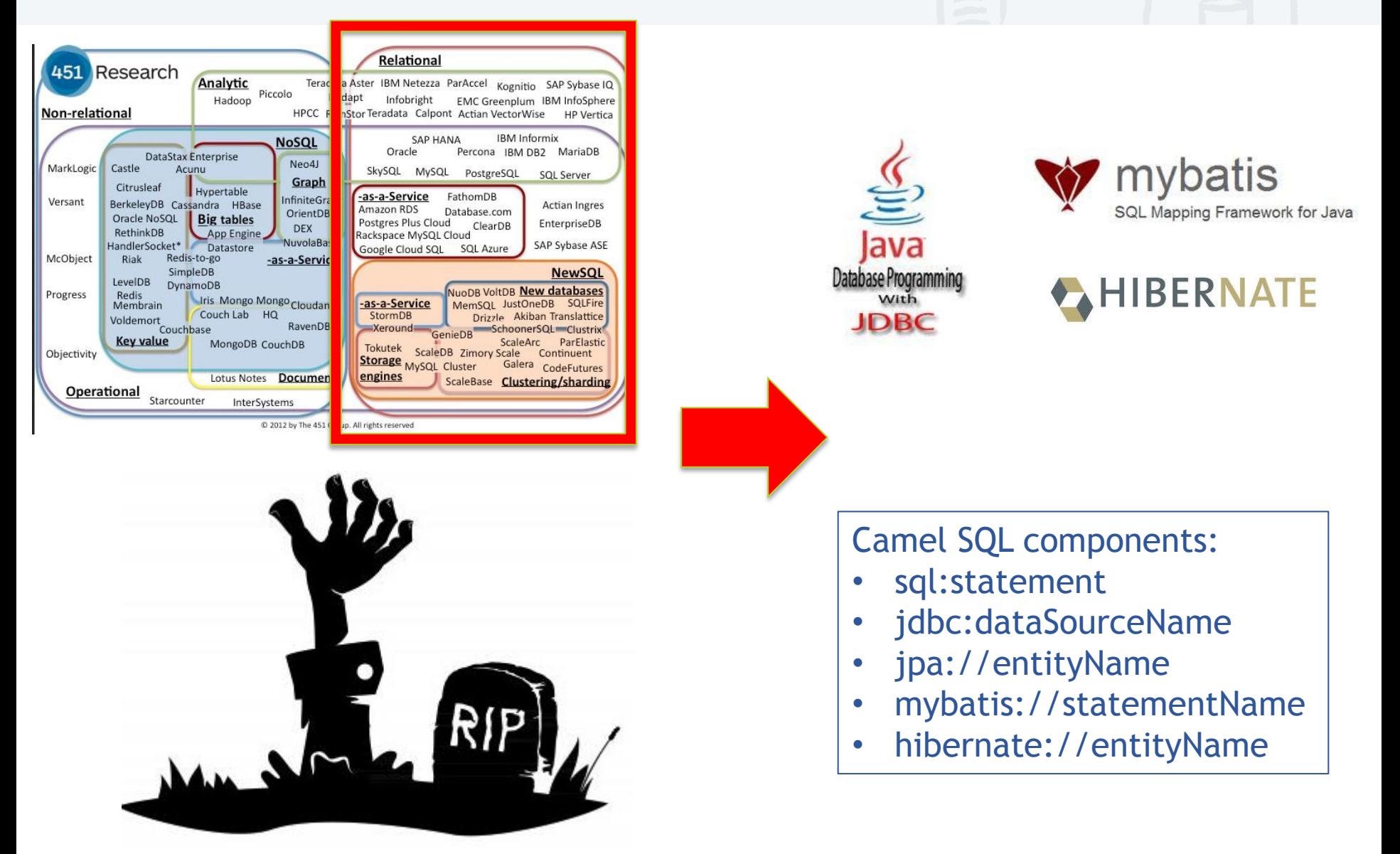

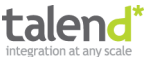

# **Did you get the key message?**

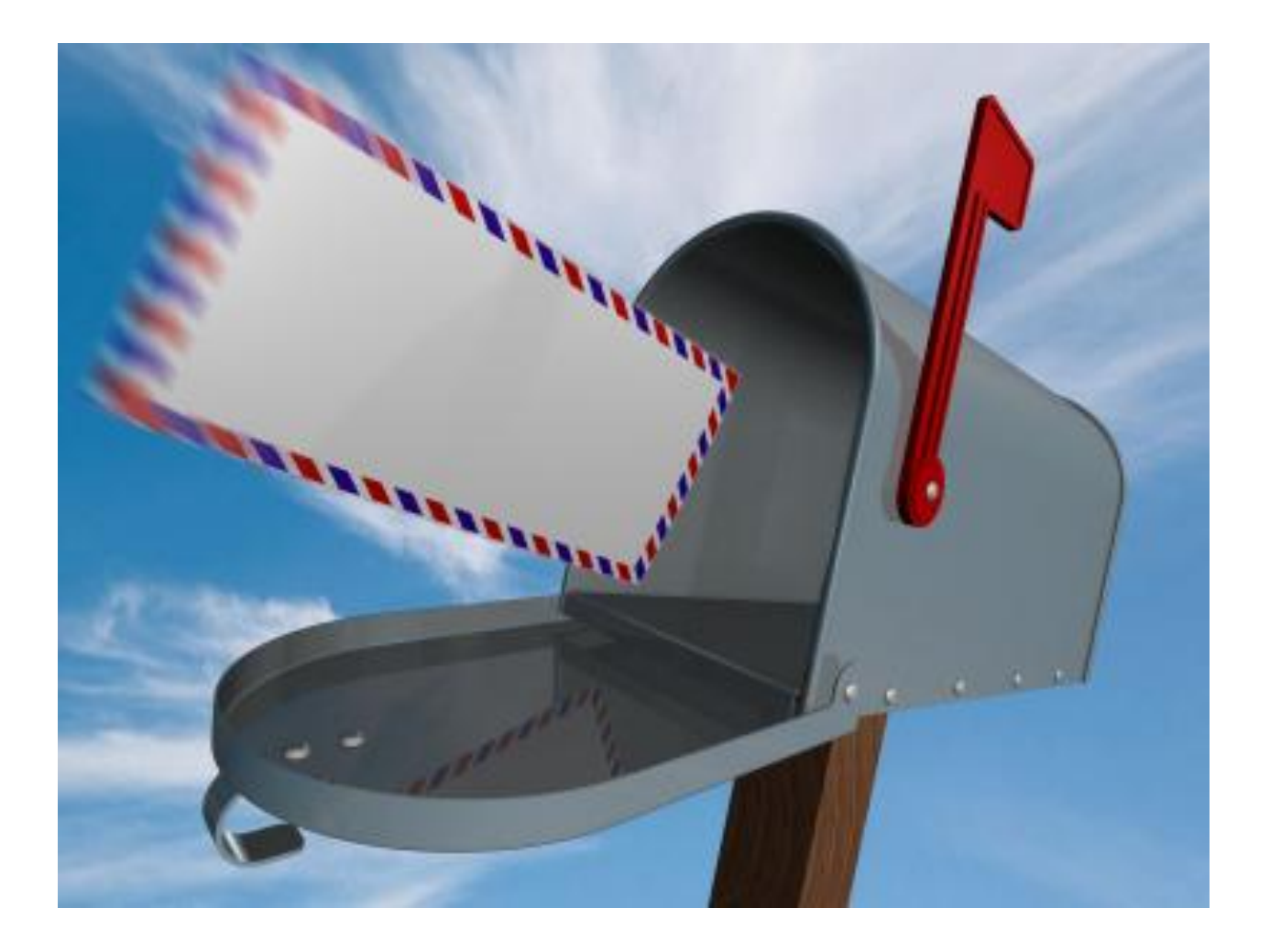

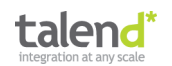

# **Key messages**

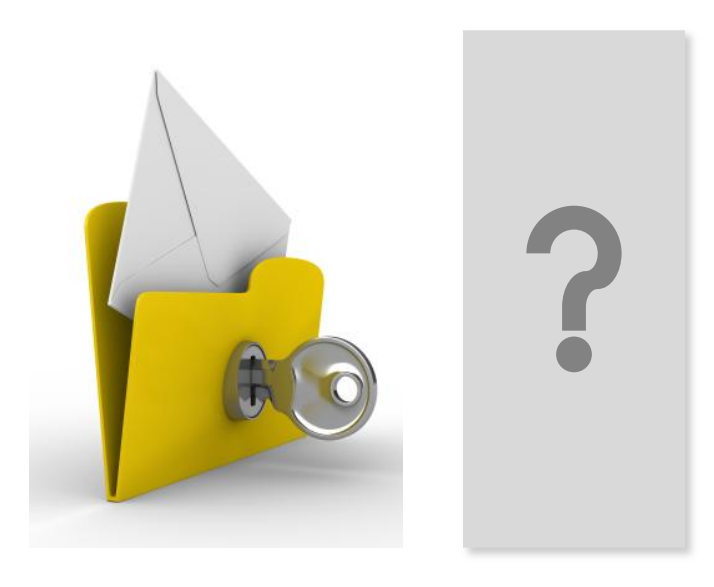

NoSQL cannot be avoided, and must be integrated! NoSQL integration is already possible!

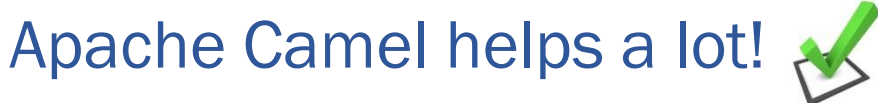

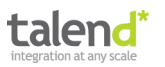

## **Did you get the key message?**

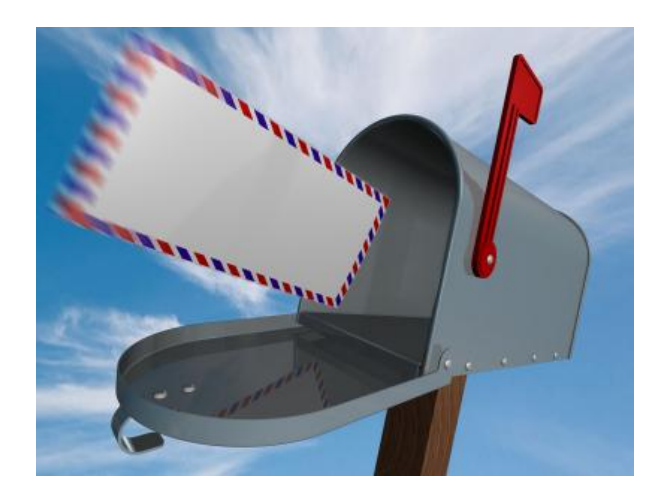

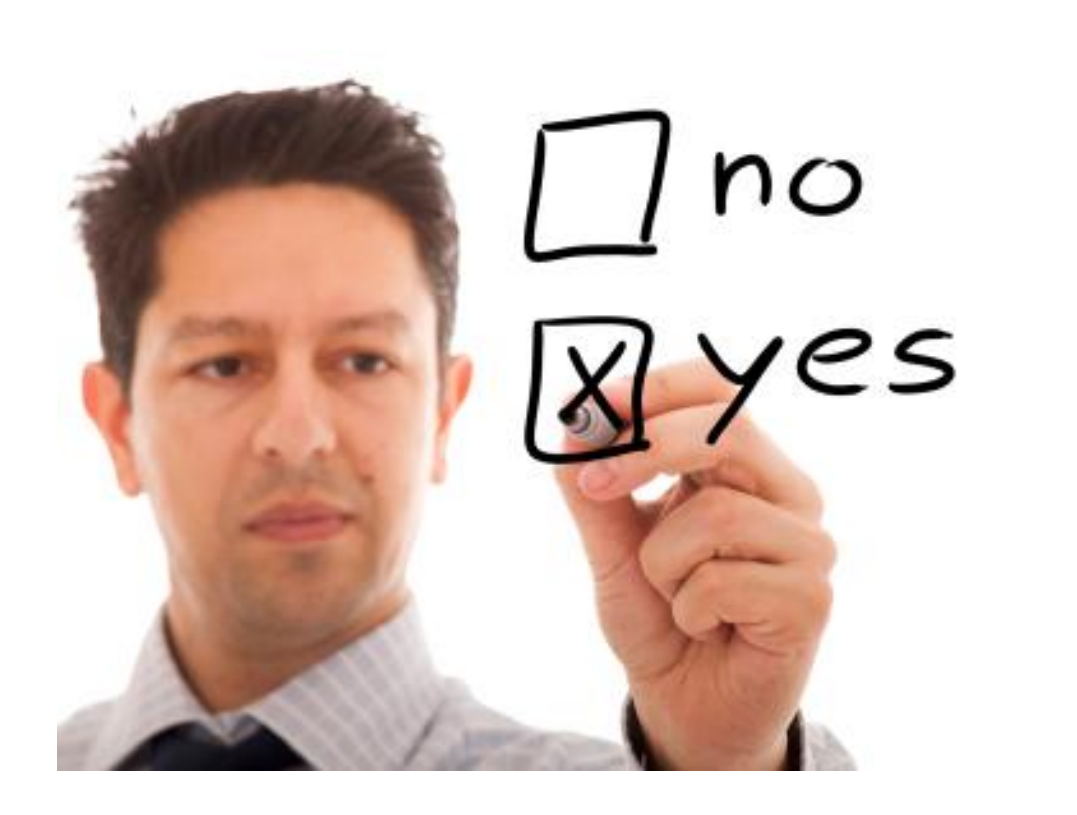

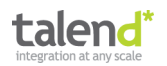

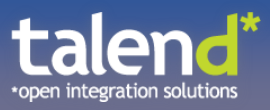

#### **Thank you for your attention. Questions?**

in 1990.<br>Popular

**kwaehner@talend.com www.kai-waehner.de LinkedIn / Xing @KaiWaehner**